# MaGest5 SQL

# **Business Management Software for Windows**

# User Guide

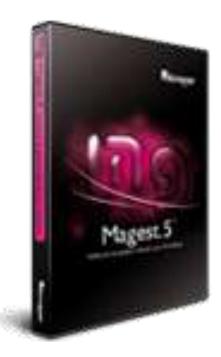

# Index

#### User Manual

| MaGest 5 SQL                       | 5 |
|------------------------------------|---|
| Beginning with MaGest 5 SQL Server | 5 |
| Main Screen                        | 6 |

# File

| Companies                        | 10 |
|----------------------------------|----|
| Items                            | 13 |
| Rates                            | 15 |
| Product groups                   | 16 |
| Warehouses                       | 16 |
| Offers & Promotions              | 18 |
| Sizes & Colors                   | 18 |
| Bar Code Labels Setup            | 19 |
| Clients                          | 20 |
| Types of Clients                 | 23 |
| Manufacturer                     | 24 |
| Producers                        | 25 |
| Suppliers                        | 26 |
| Representatives                  | 28 |
| Type of Expenses                 | 30 |
| Forms of Payments and Collection | 31 |
| Maintenance of Collections       | 33 |
| Banks                            | 34 |
| Types of Tax                     | 35 |
| Zip Codes                        | 36 |
| Zones                            | 36 |
| Currencies                       | 37 |
| Languages                        | 38 |
| Exit                             | 39 |

# Purchases

| Purchasing Cycle | 40 |
|------------------|----|
| Orders           | 41 |
| Delivery Notes   | 45 |
| Invoices         | 48 |
| Expenses         | 52 |

|                      | User Manual |
|----------------------|-------------|
| Rectifing Invoice    | 53          |
| Returns to Suppliers | 56          |

# Sales

| Sale Cycles         | 60 |
|---------------------|----|
| Estimates           | 61 |
| Orders              | 65 |
| Delivery Notes      | 68 |
| Invoices            | 72 |
| Automatic Invoicing | 72 |
| Rectifing Invoice   | 76 |
| Custumers Returns   | 80 |

# Collections

| Collections of Clients         | 83 |
|--------------------------------|----|
| Banking Remittances            | 85 |
| Receipt Payments               | 86 |
| Receipt Installment by Invoice | 88 |
| Collections of Unpaid Debts    | 88 |
| Collections of Suppliers       | 88 |

# List

| Administrator or Listings | 90 |
|---------------------------|----|
| Print out of Bar Codes    | 96 |

# Modules

| Final Products   | 98  |
|------------------|-----|
| Order Production | 100 |
| Warrancy Period  | 102 |

# Wizards

| Opening of New Financial Year | 103 |
|-------------------------------|-----|
| Price Change Wizard           | 104 |
| Multiple Receipt Payment      | 106 |

|                                     | User Manual |
|-------------------------------------|-------------|
| Stock Regulation                    | 107         |
| Warehouse Activity                  | 109         |
| Generating Orders to Suppliers      | 110         |
| Transfer Documents Between Channels | 111         |
| Consult Item Activity               | 111         |

# Tools

| Configuration of MaGest                      | 112 |
|----------------------------------------------|-----|
| Copy Devices                                 | 114 |
| Backup                                       | 116 |
| User Control (Permissions)                   | 117 |
| Viewfinder for Active Users                  | 118 |
| Network Monitor                              | 118 |
| Data Administrator                           | 119 |
| Configuration of Checks and Promissory Notes | 119 |
| Import from other Applications               | 119 |
|                                              |     |

# Windows

# Options

| Styles        | 120 |
|---------------|-----|
| Left or Right | 120 |
| Wall Paper    | 120 |

# Help

| 121 |
|-----|
| 121 |
| 122 |
| 122 |
| 123 |
| 123 |
| 123 |
|     |

# MaGest 5 SQL

MaGest5 is designed to provide a company, regardless of size or activity, with a billing, warehouse and commercial management system which is both user friendly and powerful.

Complete integration with other products from the MicroArea suite with two professional and premium versions expanding the possibilities and power to manage multiple companies.

# **Beginning With MaGest5 SQL Server**

The time has come. We recommend you have your computer turned on and carefully follow the steps described in the following chapters.

Prior to starting the program you should check the resolution of your monitor to ensure it complies with a resolution of 1024x768 pixels.

To access the program double click on the icon that is created on your desktop with the name MaGest 5.

A window like this will appear on your computer:

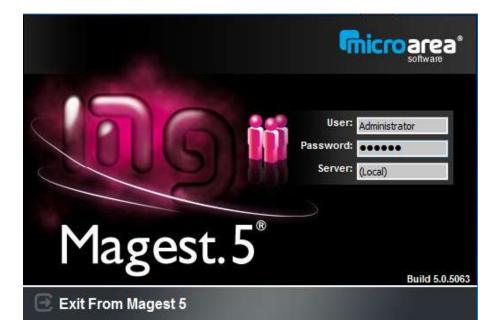

The login window will appear where you must enter your Username and Password. The default settings for the program are Username: "**Administrator**" and Password: "**MAGEST**".

To create new users see the Utilities menu.

The program will allow the networking of many users as licensed contractors with Micro-Area Software, Inc.

When you enter the username and password you will be prompted with an error message if:

- The password is incorrect;
- That username is already in use;
- You have exceeded the license No. contracted.

# **MaGest Main Screen**

To assist the user in navigation and management the program includes a Quick Access Toolbar:

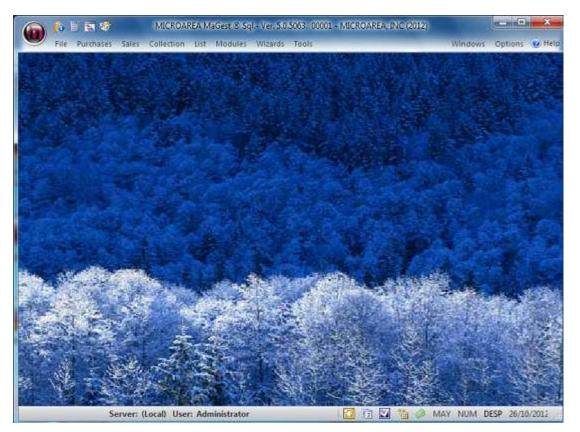

The main screen can be divided into four major parts, the title bar, the application menu bar, toolbar and the desktop.

The title bar shows the program version you are using, the build number (revision number) and the active user.

The application menu handles all program options. It is divided into the following:

- File
- Purchases
- Sales
- Collection
- List
- Modules
- Wizards
- Tools
- Windows
- Options
- Help

# Toolbar

Record of User: Displays the log information for MaGest 5 Calculator: Opens the Windows calculator Sales Information: Access the sales information screen. \

Configuration: Displays the configuration windows for MaGest 5.

#### **Desktop of MaGest 5**

This is how your Magest5 desktop will look. One option which you will find very interesting is that if you place your mouse on this desktop and click the right button: the following box will appear:

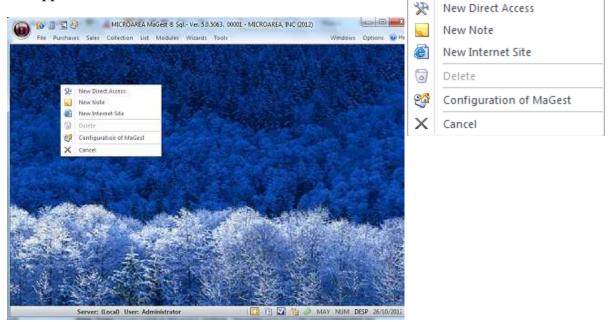

Through this window we can do the following:

**New Shortcut:** Clicking this option will enable you to create shortcut to the application settings that you use the most. First, a window with the items you can choose will appear. **New Note:** Insert notes in the active desktop. The notes and shorcuts are independent for each user.

**New Internet Site:** Create a link to a page or internet site. The site can be assigned an identifying name.

**Delete:** Delete the shortcut, website links and notes that are created on the Magest desktop.

**MaGest Configuration:** This option displays MaGest settings found in the utilities menu or toolbar.

Cancel: Closes the Window.

# FILE

User Manual

# COMPANIES

The "Company" submenu can create, delete, modify, display and print data of a company

# Code

Select the number of the company.

Press ENTER to search by name or click on the magnifying glass and select the company you want.

# **Company Name**

Name and address of the company. The field is required.

# "Identification Tab"

# <u>CIF/NIF</u>

Enter the CIF or NIF of the company. The number should consist of 8 numeric digits. Otherwise, fill with leading zeros.

# Address, Postal Code, City, etc

Enter all the requested data. If you omit a field, the data will not appear in the unencoded or printed documents.

# <u>IRS</u>

Enter the code for the tax office or for filling taxes.

# **Invoicing Series**

In this area you can include the different series of invoices to be used by the company. To enter a new series, include the code and description click the 'Save' icon. This option is found at the end of each line.

If you do not want to use series, keep it in default option "Do not use series".

In the lower part you must enter the first code from which the numbering of documents begins or notes of Purchase and Sale.

# Side Tab "Logo"

Select the company logo. Click the right mouse button on the black space and choose "Add Image" and select where the image file is located.

To delete an image that has been added, click the right mouse button

| cade goot                     |               | HEROWE               | ar       |     |          |           |      |      |          |    |    | -1   |
|-------------------------------|---------------|----------------------|----------|-----|----------|-----------|------|------|----------|----|----|------|
| ore and                       | 100           | Participation of the | . 10.    |     |          |           |      |      |          |    |    |      |
| destification ()              | informini.    |                      |          |     |          |           |      |      |          |    |    |      |
| 02033                         |               | -2144                | <u> </u> |     |          |           |      |      |          |    |    | (and |
| Zp Case City                  |               | 4                    | -        |     |          |           |      |      |          |    |    |      |
| 5044                          |               |                      |          |     |          |           |      |      |          |    |    |      |
| . Inst                        |               |                      |          |     | 676.     |           |      | -    | 740.     |    |    |      |
| Corpusy Type                  | Select option |                      |          | 4.0 | th: Late | fiction L |      |      |          |    |    |      |
| Ter id.                       | ++:           |                      |          |     |          |           |      |      |          |    |    |      |
| Autoratio                     |               |                      |          |     |          |           |      |      |          |    |    |      |
|                               |               |                      |          |     |          |           |      |      |          |    |    |      |
|                               |               |                      |          |     | miles Se | -         |      |      |          |    | _  | -    |
| internet internet             |               |                      |          |     |          |           |      |      | Purchase |    |    |      |
| Service Harris Service        | . be          | ni İbin              | - Di     | 100 | oes like | ant Dr    | - X  | 1111 | an Neb   |    | -  | 33   |
|                               | lited         |                      | -        |     |          |           |      |      | 0        |    | 10 |      |
| di Series fan                 |               | U                    |          | 0   | 1        |           | 0    |      | 0        | i. | 0  |      |
| 00 Series foot<br>AB Payments |               |                      |          |     |          |           | 0    |      | 8        |    | 0  |      |
|                               |               | U                    | . 8      | 8   | 8        | 0         | - 12 |      | 0.       |    | ä  |      |

over the image and choose "Remove Picture"

# "Configuration Tab"

This tab includes properties as to Payments, Payment Type, Warehouses, Purchases, Sales and Accounting of your company. You can find more information on the configuration here.

# **Payments**

- Regular Mode of Payment: Select from the drop-down list the form of payments utilized by the company.

- Number of Periods: Enter the number of periods in which the invoice will be paid

- Day of the First Period: Days that must elapse before the first payment

- Days between payments: Days that must elapse since a payment is made to perform the next.

- First Day of the Company Payment: First day of the month payment

- Second Day of the Company Payment: Second day of the month payment

# <u>Method</u>

- Hide obsolete items: Select 'Yes' or 'No' from the dropdown list to hide the tab for those items that are obsolete and are not marketed by the company but must be kept in the databse for statistical and accounting.

- Branch: Select 'Yes' or 'No' from the dropdown list to indicate if the company is a delegation.

- Base Currency: Choose from the drop down list the currency the company will use.

- Quantity in Decimals: Enter the amount of decimal places to use for the program and the number of decimal places to round in the quantities, prices, amounts, prices in foreign currency, foreign currency amounts.

- Banking Norm: Standard that will be generated with the bank remittances.

- Format of Remittances: This selects the format of remittances.

# **Warehouses**

- Entrances warehouses, exit warehouses, production, RMA: Choose from the dropdown list the various warehouses of the company, encoded in the information stores.

- Type of Cost to Apply: Choose the dropdown option: 'Average Cost', 'Final Purchase Price'

- Control of Stock in Production: Choose the dropdown list: 'Check Number', 'Warning', 'Block'

- Control of Warehouse Activity: Choose from the dropdown list: 'Check Number', 'Warning', 'Block'.

- Average prices of Production Order: Choose 'Yes' or 'No' from the dropdown list to indicate how you are going to price the average costs of production orders.

- Control of Stock by Number Series: Choose 'Yes' or 'No' from the dropdown list to indicate whether to control the stock by serial number.

# **Purchases**

- Update Sales Prices Based On: Choose from the dropdown list, the option 'Final Purchase Price', 'Not Updated', 'Average Cost' to update the sales prices of the items

- Allow Modification of Accounting Invoices. Choose 'Yes' or 'No' from the dropdown list to allow modifying the bills posted.

## <u>Sales</u>

- TAX on sales: Choose 'Yes' or 'No' from the dropdown list to indicate if TAX is included in sales.

- If there is stock disruption: Choose from the dropdown list, the option of 'No Control', 'Warn', 'Block' where there is a breakdown of stock sales.

- If there is disruption of Client Credit: Choose from the dropdown list 'No Control', 'Warn', 'Block', where there is a breakdown of client credit.

- Individual invoice by delivery address: Choose 'Yes' or 'No' from the dropdown list to indicate whether you want to provide an invoice address.

- Digits in Groups: Choose 'Yes' or 'No' from the dropdown list to allow modifying the bills posted.

# Accounting

- Number of digits in Groups, Subgroups and Levels: Enter the number of digits for Groups, Subgroups and Levels

- The first month of the financial year: Enter the first month of the year

- Imbalances Permitted: Choose 'Yes' or 'No' from the dropdown list to allow accounting imbalances (MANDATORY)

- Green Point Sales Accounts: Enter the sales ledger account for the rate of the green dot.

- Green Point Purchase Accounts: Enter the account purchase accounting for the rate of green dot.

- Purchase Account: Enter the general ledger account to bill.
- Sales Account: Enter the account sales for bills.
- Losses and Gains account: Enter the account for profit and loss accounting
- Account or Regular Sales: Enter the usual sales account for items.

#### **Bar Codes**

- Country Code (EAN): Here you indicate the country code for bar codes

- Company Code (EAN): This will indicate the manufacturer for bar codes

- Automatic Valuation of Labels from Purchases: Automatically print barcodes on purchases. The program will automatically print bar code labels to generate delivery notes to suppliers.

#### POS

- Allow changes to open terminals: the program will indicate whether or not to make changes if MaGest sales terminals are open

- Automatic calculation of the price for POS: will indicate whether the program will automatically calculate the price for the POS in the items.

#### **Options**

- Check duplicate orders: Check this option if you wish the program to perform operations on the stock to record orders

- Regulate Orders: Check this option if you want the program to perfrom operations on the stock to record invoices

- Regulate Stock Invoices: Check this option if you want the program to perform operations on the stock to record invoices.

- Make duplicate orders: Check this option if you want to control the same good for various customers through projects

# **ITEMS**

In the submenu you can create, delete, modify display and print data from the items of a company.

|                                                                                                    | MCRCA<br>Refere tot Medicine Wageth Texts | REA MarGain 19 Egit - Van 12:53445, 50001 - MECREAREA, INC (2012) CO 🖗 3<br>Terrations - California - California - Californi |
|----------------------------------------------------------------------------------------------------|-------------------------------------------|----------------------------------------------------------------------------------------------------|
|                                                                                                    |                                           |                                                                                                    |
| Ben Mantenance                                                                                                 |                                           |                                                                                                    |
| 000000004 🌒 1004                                                                                               |                                           | 📝 🖼 🗑 🌀 🐚 🛤 😽 🙆 🙆                                                                                                    |
| Cade addgred by the tupple:                                                                                    | Published on the Internet                 | New Lass Datate Rack Hart Duplicate Himory List Heig Solt                                                                                                    |
|                                                                                                    | Selection                                 |                                                                                                    |
| in and the second second second second second second second second second second second second second second s |                                           | Tenny and Teach                                                                                                    |
|                                                                                                    |                                           | The Lore                                                                                                    |
|                                                                                                    |                                           | Industry test Provide and Advanced Test Advanced from Provide Advanced Advanced Ad                                                                                                    |
| Datel                                                                                                    | CREEN WATER RELOV                         | 3. 3. 11                                                                                                    |
|                                                                                                    |                                           | A CONTRACTOR OF A CONTRACTOR OF A CONTRACTOR O   |
| Locator in Fereingues                                                                                          |                                           | The second second                                                                                                    |
|                                                                                                    |                                           | -                                                                                                    |
| Code                                                                                                    | 0001                                      |                                                                                                    |
| Tarta                                                                                                    | GATOEN                                    |                                                                                                    |
|                                                                                                    |                                           |                                                                                                    |
| Dada                                                                                                    |                                           |                                                                                                    |
| Name                                                                                                    |                                           | Different hann all same free                                                                                                    |
|                                                                                                    |                                           | THE THE THE THE T                                                                                                    |
| Code                                                                                                    |                                           | Settions .                                                                                                    |
| Neve                                                                                                    |                                           |                                                                                                    |
| terms of Querientine                                                                                           | 0                                         |                                                                                                    |
| tan Noteral                                                                                                    |                                           | Addresses Descents Protocolists Descents Part to Sec.                                                                                                    |
| fan Heleral<br>Servez                                                                                          | *                                         |                                                                                                    |
| Sem and Colory                                                                                                 | 6                                         | and the start of the start of t   |
| Control of Drack by Seriel Junder                                                                              | 6                                         | Second Det Second and the Second Second Se                                                                                                    |
| Otworeie                                                                                                    | 8                                         | 0 1208/2012 E E E O                                                                                                    |
|                                                                                                    |                                           |                                                                                                    |
| Type of lipies Tax                                                                                             | s - say state                             | Twist 0.00 84                                                                                                    |
| Ufferent taxes at same time                                                                                    | 10                                        |                                                                                                    |
|                                                                                                    |                                           |                                                                                                    |
| Activities marginity and Measures                                                                              | 12/                                       |                                                                                                    |
| Unit.                                                                                                    |                                           |                                                                                                    |
| Talume                                                                                                    |                                           |                                                                                                    |
| Fad turber                                                                                                    |                                           |                                                                                                    |
| Unite Pack                                                                                                    |                                           | · Roles and Rock   Smarge at the Year   Matistica   Caules of Toppiles                                                                                                    |
| Heght                                                                                                    |                                           | User Advisituator IMV INIV IEIE 2010/20                                                                                                    |

#### Code

Enter the code to create a new item or select one if already created. Clicking the mouse over the magnifying glass will allow you to choose from the list an item already recorded.

# Code Assigned by the Supplier

Assign the reference code for this exact item, but for its main supplier description.

# Description

Enter the name of the item.

#### GENERAL

#### **General Information**

- Details: Enter the item description that will appear on the documents (Inovices, Delivery Notes, Quotes, Orders....)

- Location Stock: Will indicate where in the warehouse the item is located

- Income accounting for purchases and sales: Enter the account number where the item and sales are.

#### **Purchases**

Enter the purchase code to select it, if created. Click with the mouse over the magnifying glass, you can choose from the list and record.

#### **Supplier**

Enter the vendor code to select it if already created. If you click with the mouse over the magnifying glass, you can choose from the list already recorded.

#### Manufacturer

- Enter the manufacturer code to select it if already created. If you click with the mouse over the magnifying glass, you can choose from a list already recorded.

- Day guarantee: Enter the warranty period for the item.

#### <u>Type</u>

Check the box to select the options that apply to each item.

#### TAX Rate

Select from the dropdown list the TAX rate to be applied to the item.

#### Weights and Measures

Weights and measures will indicate weights and measures for this item. The program shown on the billing form will present a window where you can enter the long, thick and wide, depending on the volume indicated and transform these unit options.

- Unit: The unit will indicate that work
- Volume: Volume of the item
- Lot: Lot will indicate the reference of the article
- Units / Lot: We indicate the units that make up a batch.
- Weight: will indicate the weight of the item in Kg
- Width: will indicate the default width of the article.
- Length: default will indicate the length of the article.
- High: will indicate the high default item.

#### <u>Barcode</u>

Select the symbolism, the item reference and a description.

#### Product Turnover

```
User Manual
```

If the article should not be billed periodically check any. Otherwise choose the type check billing: Fixed, Variable, upgradeable and Table.

Then choose from the dropdown list every few months has to check the article, from the month which is billed.

# RATES AND STOCK

Prices

• Initial cost price: the initial cost price of the product

• Average cost: The program will update here the average cost, after entering supplier invoices.

• Last Purchase Price: The program will update here the last purchase price, after entering supplier invoices.

- Price for TPV: Enter the discount price and POS items.
- Discount POS: Here if we indicate a discount for the article in the POS

# **Rates selling prices**

Is this paragraph has six boxes that can contain six different rates of the article. In the boxes below each letter can enter the percentage of profit you want to get on the "Last Purchase Price" or "Cost Price".

# <u>Stock</u>

- Initial stock: introduce the initial stock of paper for regularization of stock.
- Stock Minimum: Minimum stock code the article.
- Stock Up: Maximum stock code the article.
- Stocks: Here you will see the actual inventory item.

• Stock Sale: Here you will see the units available for sale of the item (Stocks - Stock-Minimum)

# Stocks in Store

In this field, it is to introduce the stock that you will have in store.

# IMAGE OF THE ITEM

Select the item picture. Click the right mouse button on the blank space and choose "Add Image" and select the image file directory is located.

To delete an image that we have added, click the right mouse button over the image and choose "Remove Picture"

#### STATISTICS

This section will show the input and output of Articles as well as the margin benefited from what has been sold by now.

Statistics can be calculated on delivery notes or invoices

## **CODES OF SUPPLIER**

In this section indicate the code that the provider or supplier for that item.

#### **Product groups**

In the submenu, Families can create, delete, modify, display and print data from the families of articles of a company.

| intenance of Produc | una 🖓 Liat 🗙 Eat<br>Genupe |       |       |         |    |
|---------------------|----------------------------|-------|-------|---------|----|
| Cade                | Product Driver             | Notes | PLAN. | Chinese |    |
| 0003 FURNITURE      |                            |       |       |         | ., |
| 0001 GARDEN         |                            |       | ×     |         |    |
| 0002 HOUSE          |                            |       |       | 10      |    |
|                     |                            |       |       |         |    |
|                     |                            |       |       |         |    |
|                     |                            |       |       |         |    |
|                     |                            |       |       |         |    |
|                     |                            |       |       |         |    |
|                     |                            |       |       |         |    |
|                     |                            |       |       |         |    |
|                     |                            |       |       |         |    |
|                     |                            |       |       |         |    |
|                     |                            |       |       |         |    |
|                     |                            |       |       |         |    |
|                     |                            |       |       |         |    |
|                     |                            |       |       |         |    |

#### WAREHOUSES

In this submenu stores can create, delete, modify, display and print data storage company.

New: Create a new warehouse.

Save: This option allows you to save the selected warehouse.

**Delete :** Delete the selected warehouse.

**Previous and next:** These buttons allows us to select the next and previous warehouse saved in the database.

**List:** Opens the list view of the warehouse selection.

**Exit:** Closes the warehouse maintenance window.

|                    | Weather                            | sie Maintenance                   | 22 |
|--------------------|------------------------------------|-----------------------------------|----|
| Ture P             | Weathin<br>Savi @ Delete + → ⊜List | X Ed                              |    |
| Weathouse Meinterv | NCE -                              |                                   |    |
| Code 0003          | A NEW WAREHOUSE                    |                                   |    |
| Additional Oata    |                                    |                                   |    |
| Address            |                                    |                                   |    |
| Zp Code and City   | 0                                  |                                   |    |
| Telephone          |                                    | Pex -                             |    |
| Driel              |                                    |                                   |    |
|                    |                                    | Notes                             |    |
|                    |                                    |                                   |    |
|                    |                                    |                                   |    |
|                    |                                    |                                   |    |
|                    |                                    |                                   |    |
|                    |                                    |                                   |    |
|                    |                                    |                                   |    |
|                    |                                    |                                   |    |
|                    |                                    |                                   | 17 |
|                    | Sunendered Material (It does not a | affect the average price of cost) |    |
| MICROAREA INC.     |                                    |                                   |    |

## **RATES**

User Manual

In this tab the program stores the sales price of the items at the time of sale, the price was different from that encoded in the article itself.

This will happen as long as they have enabled the "Update sales rates" seen above.

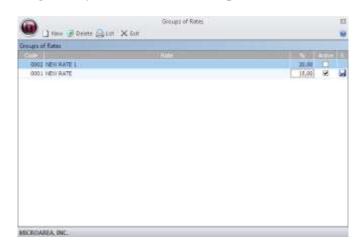

## PROMOTIONS

This option will include promotions that are made to customers; we will include the dates the promotion started and date it ended.

The promotion submenu also shows how much was the person promoted for and the points.

**New:** To create a new promotion **Delete:** Deletes the selected promotion **List:** Opens the menu listings. **Exit:** Closes the Maintenance of Promotions

|                                     | e 😸 Delete 🖶 Back 👄 I<br>EW PROMOTION | ten fillrin V En    |       |
|-------------------------------------|---------------------------------------|---------------------|-------|
| Code 0001 🔍 N<br>Promotion statt at | 20/06/2012 .                          | End Date 20/08/2012 | •     |
| From                                | unti                                  | Printa              | •     |
|                                     | 290,00                                | 300,00              | 30,00 |
|                                     |                                       |                     | 1     |
|                                     |                                       |                     |       |
|                                     |                                       |                     |       |
|                                     |                                       |                     |       |
|                                     |                                       |                     |       |
|                                     |                                       |                     |       |
|                                     |                                       |                     |       |
|                                     |                                       |                     |       |
|                                     |                                       |                     |       |
|                                     |                                       |                     |       |

#### **OFFERS AND PROMOTIONS**

**User Manual** 

The program will open a wizard that will guide you step by step to create, modify or delete offers.

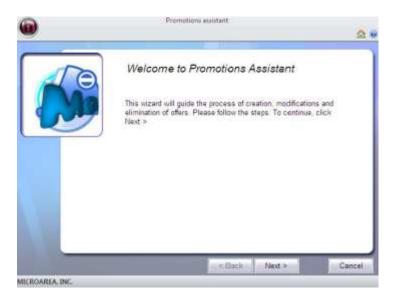

#### SIZES AND COLORS

This section of the program allows us to define sizes and colors, and then they can be assigned to items.

When clicking on this option, a submenu will appear with the following options, Colors, Sizes and Group Sizes and Colors.

Menus Sizes and Colors, allow us to create all sizes and colors needed.

The choice of group sizes and colors allows us to create groups of sizes and colors, and then associate them to an article.

For example we create a group that is called women jeans and child sizes associated with the 34-36 -38 -40 -42 ... and the colors you want.

| 0                  | Groups                  | of Sibes and Colors | - III II |
|--------------------|-------------------------|---------------------|----------|
| Silver 🖬 Si        | er 🕑 Delete 🔒 Unt 🗙 Eut |                     | 1        |
| Group (00001 4 NEW | / GROUP                 |                     |          |
| £000 S             |                         | Descration          | 1 11     |
| 00001 6            | £2                      |                     | 8        |
|                    |                         |                     |          |
|                    |                         |                     |          |
|                    |                         |                     |          |
|                    |                         |                     |          |
|                    |                         |                     |          |
|                    |                         |                     |          |
|                    |                         |                     |          |
|                    |                         |                     |          |
|                    |                         |                     |          |
|                    |                         |                     |          |
|                    |                         |                     |          |
|                    |                         |                     |          |
|                    |                         |                     |          |
| Sizes Colons       |                         |                     |          |
| MICROAREA, INC.    |                         |                     |          |

# **BAR CODE LABELS SETUP**

From this section will define the shape of paper and labels for printing bar codes.

In the paper sections we can manage size labels and tags page, these measures should be introduce in millimeters.

In the next section, we will personalize the content of the label, the background color, text color and display data.

|                         | Bar Code Labels       | 233                                                 |
|-------------------------|-----------------------|-----------------------------------------------------|
| New 🖬 Save              | 🔊 Delete 🔀 Exit       | (464)                                               |
| Code 🔩 00002 BAB CC     | DE 1                  |                                                     |
| Energy                  | Paper                 | - 414                                               |
| Height                  | 0.0025-0              | 20                                                  |
| Width                   |                       | 20                                                  |
| Vertical Margin         |                       | 5                                                   |
| Horizontal Margin       |                       | 5                                                   |
|                         | Labelu                |                                                     |
| Height                  |                       | 15                                                  |
| Width                   |                       | 15                                                  |
| Vertical Margin         |                       | 4                                                   |
| Horizontal Margin       |                       | 4                                                   |
| Vertical Label Number   |                       | 3                                                   |
| Horizontal Label Number |                       | 3                                                   |
| Previe                  |                       | Colors                                              |
|                         | Text                  | ano non concentration di tratta non concentration o |
|                         | Backgound Color       | la n                                                |
| 780343 123888           |                       | Dista                                               |
|                         | Code                  | 140                                                 |
|                         | Description           | No                                                  |
|                         | Price                 | Several                                             |
|                         | Alignment of the Text | Centered                                            |
|                         | Border Style          | (None)                                              |
|                         | Border Style          | (done)                                              |
| MICROAREA. INC.         |                       |                                                     |

# TASKS

**New:** Indicates the code to generate a new label.

**<u>Save:</u>** Saves the created label.

**Delete:** Deletes the selected tag.

**Exit:** Exits the option to generate bar code labels.

**<u>Help:</u>** Opens the help of the program.

# **CLIENTS**

In this sub-menu, customers can create, delete, modify, display and print data from customers of a company.

| In Partners Sea                                                                                                    |                   | her the block of the state of the state of t | in all 12<br>Wanned Spinst @140 |
|----------------------------------------------------------------------------------------------------|-------------------|----------------------------------------------------------------------------------------------------|---------------------------------|
| (had)                                                                                                    |                   |                                                                                                    |                                 |
|                                                                                                    | TENT R            | MH:00800                                                                                                    |                                 |
| True                                                                                                    |                   |                                                                                                    |                                 |
|                                                                                                    |                   |                                                                                                    |                                 |
|                                                                                                    | Level at          | 548                                                                                                    |                                 |
| leterii                                                                                                    |                   | Owner                                                                                                    |                                 |
|                                                                                                    |                   | the second second                                                                                                    |                                 |
| 0.65481                                                                                                    |                   | CONTRACTOR OF A DESCRIPTION OF A DESCRIPTION OF A DESCRIP |                                 |
| te tixte                                                                                                    |                   |                                                                                                    |                                 |
| 0.00                                                                                                    |                   | 121495. TE Bailtonia                                                                                                    |                                 |
| rises                                                                                                    |                   |                                                                                                    |                                 |
| liter data                                                                                                    |                   |                                                                                                    |                                 |
| CLARKE N                                                                                                    |                   | 13                                                                                                    |                                 |
|                                                                                                    |                   |                                                                                                    |                                 |
| ide .                                                                                                    |                   |                                                                                                    |                                 |
| ere .                                                                                                    |                   |                                                                                                    |                                 |
|                                                                                                    |                   |                                                                                                    |                                 |
| 100                                                                                                    |                   |                                                                                                    |                                 |
| ata .                                                                                                    |                   |                                                                                                    |                                 |
|                                                                                                    |                   |                                                                                                    |                                 |
| Delle -                                                                                                    |                   |                                                                                                    |                                 |
| and the second second s |                   |                                                                                                    |                                 |
|                                                                                                    |                   |                                                                                                    |                                 |
| lite :                                                                                                    |                   |                                                                                                    |                                 |
| ans.                                                                                                    |                   |                                                                                                    |                                 |
| teres turker                                                                                                    | 14                | (W) (e)                                                                                                    |                                 |
| Nya between Permanen.                                                                                                    | *                 | Contract of the second second se                                                                                                    |                                 |
| Sea und Post-Pavinent                                                                                                    |                   | Let. Box Deputite                                                                                                    |                                 |
| the df sat Payment                                                                                                    | 340               |                                                                                                    |                                 |
| Sec of Sectory and                                                                                                    |                   |                                                                                                    |                                 |
| No. Post Network                                                                                                    |                   |                                                                                                    |                                 |
| Cell Inset                                                                                                    | 0.00              |                                                                                                    |                                 |
| Texts to Verify                                                                                                    |                   |                                                                                                    |                                 |
|                                                                                                    |                   |                                                                                                    |                                 |
| Arms of Lates Tax                                                                                                    | General           |                                                                                                    |                                 |
| type of latest The                                                                                                    | Association (see) |                                                                                                    |                                 |
| Sventor                                                                                                    | Ê                 | - Contait (Contained Interruption (Atten) for                                                                                                    | Accession 1 Marketing 1         |
| a the set of a local set of a                                                                                                    |                   | at Ends Mart Advances                                                                                                    | NAME TRANSPORT                  |

#### Code

Enter the code to create a new client or to select it if already created. If you click on the magnifying glass, you can choose from a client list already recorded.

#### Name

Enter the name of the client.

#### E-Mail

Enter the email address of the client.

#### GENERAL

#### **General Information**

- C.I.F: Enter the customer's CIF.
- Direction. Enter the address of the client.
- C. Zip, State, and Country: Select the magnifying glass by clicking on the zip code. Automatically appear locality, province and country.
- Acct. Accountant: Appears automatically client ledger account.
- Acct. Accounting for sales: Indicate Whether the compensation of sales to this customer should be done in a default account, and that the program skips the items.

#### **Representative**

Click the magnifying glass and enter the code to select a representative.

#### <u>Area</u>

Click the magnifying glass and enter the code to select an area.

#### Payment

Click the magnifying glass and enter the code to select the method of payment.

In the form of payment may specify the number of term days between the timing of payments and payments.

#### TAX

Select from the dropdown list the TAX rate to be Applied to the client.

#### Income Tax

Select from the dropdown list the type of income tax to be applied to the article.

#### **Financial**

- Usual rate: Select from the dropdown list the type of rate to be Applied in the articles.
- Refresh rates of sale: This option will allow the program store sales rates of Each of the items if the price was other than the article Itself When the bill WAS Held.
- Prompt Payment and Commercial DTOs: Enter Percentage discount for the prompt payment or commercial
- % Interest expense: Enter the Percentage increase in Financial Expenses is made to the customer.

#### Additional Data

- AWB Group: Check this box to group all customer invoices in an invoice.
- Maximum bill: Enter the maximum amount for the program will generate which customer invoices in multiple closings.
- Apply Green Spot Rate: Check this box to apply to customers on invoices green spot rate.
- Generate receipts in period: Mark this box if you want to generate periodic receipts Maturities DURING the holidays
- Starting date and ending date: here select which date to date are on vacation or that date we do not want to generate receipt date.

#### Correspondence

- Type: In this section we will indicate the shipping documentation to the client.
- Address: Here write the customer's shipping address.

#### **Promotion**

In this section, select whether the customer is welcome to any promotion.

#### <u>Badge</u>

Click the magnifying glass and enter the code to select the currency of the customer.

#### <u>Language</u>

In this section, select the customer's language.

#### CONTACT

#### **Phones**

Enter the phone and contact person or department for That Number.

Any change to data in a box click it and enter the new information.

To delete a line, click on it with the mouse button and choose right the option "delete line".

#### **Directions**

Enter shipping address information of the company.

#### <u>Banks</u>

- Pred: Click the box next to the line where the default Account number of the customer.
- Bank, Bank, Branch, D.C., Account: Enter details of direct debit customer.
- Account Statement: Enter the number of ledger account

Any change to data in a box click it and enter the new information.

To delete a line, click on it and choose right the option "delete line".

#### **Recurring Payments**

A recurring payment is a billing concept which we will bill more than eleven times to the same customer. An example of concept would be a monthly maintenance check.

- Item: We will select the recurring payment.
- Description: Automatically we will see the description of the recurring paper that we have selected.
- Start Date: The start date of the recurring payment.
- Due Date: The date on which the recurring payment expires.
- End Date: The day it officially ends. This recurring payment will no longer go on.
- T: Type of recurring payment.
- PE: Period of the payment. In this section you can select from 1 to 12 months.
- MS: Here we will indicate the starting month of the payment.
- Units: The units of the payment
- Price: The payment amount.
- Discount: Discount to be applied to the payment.

#### RATES

In this section we create a specific charge to the customer, for a series of items.

#### ACCOUNTING

If the client displays an extract selected from the selected start date to the date you have selected

#### STATISTICS

User Manual In this section we will from customer sales data DURING the year, and you can also see it as a graph.

#### TOOLS

- New: The program deletes the data from the window and Provides the Following new free to create a new type of customer.
- Record: Permanently Stored on the type of customer database.
- Delete: Removed from the client database type selected.
- Moving Forward: Go to the next customer.
- Back: Spend the previous client.
- Showing: Customer access to the report.
- Help: Open the help of the program.
- Exit: Close the window without saving changes.

# **TYPES OF CLIENTS**

In the submenu "Types of Clients" we can create, delete, modify, display and print data from groups of customers of a company.

| 0       |            |               |                 | Types of I  |       |   |   |   |   |   | × |
|---------|------------|---------------|-----------------|-------------|-------|---|---|---|---|---|---|
|         | 1 New      | al Save Bil   | Delete 👄 Back 🖷 | Next Galist | X bit |   |   |   |   |   | - |
| Types o | of Clients |               |                 |             |       |   |   |   |   |   |   |
| Code    | 0003       | NEV/          | TYPE            |             |       |   |   |   |   |   |   |
| Item Di | scounts    |               |                 |             |       |   |   |   |   |   |   |
| Ihm     |            |               | Omorption       |             | Te    |   | c | D | E | F |   |
| 000000  | 0004       | 0             | TULIPS          |             |       |   |   |   |   |   |   |
|         |            |               |                 |             |       |   |   |   |   |   |   |
| Item D  | Nacounta 🗍 | Penduct Georg | ip Discounts    |             |       |   |   |   |   |   |   |
| MICRO   | AREA, INC. | i.            |                 |             | _     | _ | _ | _ | - |   |   |

#### Code

Enter the code to create a new Customer Type or select it if Already created. If you click With The mouse over the magnifying glass, you can choose from a list Already recorded.

#### Description

User Manual

Enter the name of type Customer.

#### **Discounts for items**

Select the items will be part of That the Customer Type.

If the items are discount rates Codified in the Articles tab, enter the Appropriate Percentages in the boxes (ABCDEF).

#### **Discounts for product group**

Select the items that will be a part of that Customers group type.

On the % Discount box, enter the Percentage discount for the Types of Clients on a group of items.

# MANUFACTURERS

In the submenu a user can create/modify manufactures associated with the company.

|                          | Maintenance of Manufacturers | _ = ×   |
|--------------------------|------------------------------|---------|
| 🖤 🗋 New 🥑 Delete         | 🕒 List   🗙 Exit              |         |
| Maintenance of Manufactu | ers                          |         |
| Code                     | Manufacturer                 | Notes S |
| 0002                     |                              |         |
| 0001 NEW MANUFACTU       | RER                          | new     |
|                          |                              |         |
|                          |                              |         |
|                          |                              |         |
|                          |                              |         |
|                          |                              |         |
|                          |                              |         |
| MICROAREA, INC.          |                              |         |

#### Code

Select the "New" button to create a new manufacturer. If you wish edit a field, simply select it and start typing.

#### Manufacturer

Enter the name of the manufacturer.

#### Notes

A user can add notes for internal purposes only.

Clicking this icon, you will save the fields you have entered for that specific row.

#### TASKS

User Manual

New: Enters new fields for inputs.
Save "S" (column): Saves the entry into the database
Delete: Removes the entry of the database.
Help: Opens the help database.
List: Opens the list view of the section.
Exit: Closes the selected window

# PRODUCERS

In the following section, a user is able to modify, create and delete producers.

|                    | Maintenance of Producers | 4 🗆 2 |
|--------------------|--------------------------|-------|
| 🛡 🗋 New 🥑          | Delete 🚨 List   🗙 Exit   |       |
| aintenance of Prod | ucers                    |       |
| Code Nar           | ne Last Name             | Price |
| 00003              |                          |       |
| 00002 NEW          | Producer                 | 20    |
|                    |                          |       |
|                    |                          |       |
|                    |                          |       |
|                    |                          |       |
|                    |                          |       |
|                    |                          |       |
|                    |                          |       |

To create a new producer, select the "New" button. It will automatically generate a new code for that supplier. Enter the information inside the field such as Name, Last name, and Price per hour.

#### TASKS

New: Enters new fields for inputs.

Save "S" (column): Saves the entry into the database

Delete: Removes the entry of the database.

Help: Opens the help database.

List: Opens the list view of the section.

Exit: Closes the selected window

## **SUPPLIERS**

In the submenu Suppliers can create, delete, modify, display and print data from the suppliers of a company.

| 0 0 0 0 0 0 0 0 0 0 0 0 0 0 0 0 0 0 0                                                                                                    |                                                                                                    | NETRINEAMALINE 8 Sp-Ve       | CERTIN | 00000 040          | DISARA.  | F4C (200   | (2)                                                                                                    |      |          |         | - |
|----------------------------------------------------------------------------------------------------|----------------------------------------------------------------------------------------------------|------------------------------|--------|--------------------|----------|------------|----------------------------------------------------------------------------------------------------|------|----------|---------|---|
| hir Partheor Sales Calles                                                                                                    | Der Del Weikler Wardt Teilt                                                                                                    |                              |        |                    |          |            |                                                                                                    |      | Station. | Collins |   |
| Hardmann of Supplies                                                                                                    |                                                                                                    |                              |        |                    |          |            |                                                                                                    |      |          |         |   |
| (3rds 000000001 @_ New sup                                                                                                    | 50 C                                                                                                    |                              | 0      | 0 4                | 0        | 0          |                                                                                                    |      |          |         |   |
| E.Huti                                                                                                    |                                                                                                    | Henry Gause Dalata           | Bet    | Hart Dat           | Help     | 10         |                                                                                                    |      |          |         |   |
|                                                                                                    | titeme                                                                                                    |                              |        | dia -              |          |            |                                                                                                    |      |          |         |   |
|                                                                                                    |                                                                                                    |                              |        | Mart               |          |            |                                                                                                    |      |          |         |   |
|                                                                                                    |                                                                                                    |                              |        |                    |          |            | Textest                                                                                                    |      |          |         |   |
| DENS                                                                                                    | 176542                                                                                                    |                              |        |                    |          |            | Tate Constitutes and                                                                                                    |      |          |         |   |
| Linguine and a second second sec | 3007                                                                                                    |                              |        | Contraction of the |          |            | The Pitter of the second of                                                                                                    |      | 1112     |         |   |
| Di com<br>Na                                                                                                    | NEW YORK                                                                                                    |                              |        |                    |          |            |                                                                                                    |      |          |         |   |
| leit                                                                                                    | NEW YORK                                                                                                    |                              |        |                    |          |            |                                                                                                    |      |          |         |   |
| dit ess                                                                                                    | broad-av                                                                                                    |                              |        |                    |          |            |                                                                                                    |      |          |         |   |
| auntra<br>Buntra                                                                                                    | an owner of the second second s |                              |        |                    |          |            |                                                                                                    |      |          |         |   |
| AND TO BE                                                                                                    |                                                                                                    |                              |        |                    |          |            |                                                                                                    |      |          |         |   |
| lerc turber                                                                                                    | 365432                                                                                                    |                              | 18.    |                    |          |            |                                                                                                    |      |          |         |   |
| Startica -                                                                                                    | Tarmet .                                                                                                    |                              |        |                    |          |            |                                                                                                    |      |          |         |   |
| 48                                                                                                    | envers. Incrode/BA, Tarts                                                                                                    |                              | 13     |                    |          |            |                                                                                                    |      |          |         |   |
| twi Dute                                                                                                    | terror and the part in a                                                                                                    |                              |        |                    |          |            |                                                                                                    |      |          |         |   |
| of Data                                                                                                    |                                                                                                    |                              |        |                    |          |            |                                                                                                    |      |          |         |   |
|                                                                                                    |                                                                                                    |                              |        |                    |          |            |                                                                                                    |      |          |         |   |
| ada tiana                                                                                                    |                                                                                                    |                              | 18     |                    |          |            |                                                                                                    |      |          |         |   |
| and an order to sait for the nerchandree.                                                                                                    | 0                                                                                                    |                              | 1 Ener |                    | _        | _          | 3414                                                                                                    |      |          | _       | _ |
| he supplier a sicerter.                                                                                                    | 6                                                                                                    |                              |        |                    |          |            | agenute   here                                                                                                    |      |          |         |   |
| Insue Documents                                                                                                    | ă.                                                                                                    |                              | 1.85   |                    |          |            | The second film of the                                                                                                    | 1111 |          |         |   |
| antaut Person                                                                                                    | 1.                                                                                                    |                              | 10.00  |                    |          |            |                                                                                                    |      |          |         |   |
|                                                                                                    | I make a first second                                                                                                    |                              |        |                    |          |            |                                                                                                    |      |          |         |   |
| zów                                                                                                    |                                                                                                    |                              |        |                    |          |            |                                                                                                    |      |          |         |   |
| 10.0                                                                                                    |                                                                                                    |                              |        |                    |          |            |                                                                                                    |      |          |         |   |
| eriod //umiter                                                                                                    |                                                                                                    |                              |        |                    |          |            |                                                                                                    |      |          |         |   |
| less betraan Peyments                                                                                                    |                                                                                                    |                              |        |                    |          |            |                                                                                                    |      |          |         |   |
| eus uniti Pirat Paumant                                                                                                    |                                                                                                    |                              |        |                    |          |            |                                                                                                    |      |          |         |   |
| ieur of Lati Pauments                                                                                                    |                                                                                                    |                              |        |                    |          |            |                                                                                                    |      |          |         |   |
| es of 2nd Reyment                                                                                                    |                                                                                                    |                              |        |                    |          |            |                                                                                                    |      |          |         |   |
| redit Amalunt                                                                                                    |                                                                                                    |                              |        |                    |          |            |                                                                                                    |      |          |         |   |
| Seriy Payment Decount                                                                                                    |                                                                                                    |                              |        |                    |          |            |                                                                                                    |      |          |         |   |
| Privatial Experiment                                                                                                    |                                                                                                    |                              |        |                    |          |            |                                                                                                    |      |          |         |   |
|                                                                                                    |                                                                                                    |                              | -10    | otor These         | Thistern | and if the | unus Diver and Vehicles                                                                                                    |      |          |         |   |
|                                                                                                    |                                                                                                    | er Kocall Uner Administrativ | 20.00  | and a stand        |          |            | THE REAL PROPERTY AND ADDRESS OF THE PARTY OF THE PARTY O |      | MAY NAM  |         |   |

#### Code

You can enter the code for the supplier you wish to modify. You can also select the magnify icon to access the list view of suppliers. If a user wishes to create a new supplier, you may select the new button located on the side.

#### Name

Enter the supplier's name.

#### E-mail

Enter the e-mail address of the supplier.

#### GENERAL

#### **General Information**

• Under ID/EIN/SS you can enter the identification method you use.

• Under the address field, you can enter the supplier's address.

#### Accounting

• Number – Input field for associated phone numbers, account numbers, etc.

#### **Business Information**

- Trade Name: Indicate the commercial name of the supplier.
- You can select the the options whether to specify that the supplier is also a carrier,
- Under the Contact field, you may enter the representatives along with their contact information.

#### Payment

- Click the magnifying glass and select the code to choose the method of payment preferred by the supplier.
- Under "forms of payments", you may customize the dates and methods specifically for each supplier.
- Under "% Early payment discount", you can apply percentages if you receive discounts for prompt payments.
- % Financial Expenses: Allows calibration of product prices with many fields in the program.

#### Foreign exchange

Click the magnifying glass and select the entry you wish to be used.

TAX

Select from the dropdown list the type of TAX.

#### CONTACT

Phones

Enter the phone number, and contacts name.

**Banking Institutions** 

• You can enter the default account # of the client in this field.

#### ACCOUNTING

To select an account, press the magnifying icon. Then select the entry you wish to view.

#### SHOPPING

This tab displays a graph of the purchases from the selected supplier.

#### **DRIVERS AND VEHICLES**

This tab will be filled only if a carrier is used.

Indicate the name of the driver, model and registration of vehicles and trailers.

**User Manual** 

#### TASKS

New: Enters new fields for inputs.
Save: Saves the entry into the database
Next: Proceeds to the next selection inside the stored database.
Back: Selects the previous item stored inside the database.
Delete: Removes the entry of the database.
Help: Opens the help database.
Liquidation: Displays the requested information.
Recalculate: Recalculates the given fields.
List: Opens the list view of the section.
Exit: Closes the selected window

## Representatives

This submenu allows you to create and modify representatives of the company. This may include various types of employees.

|           | Maintenance of Representatives                                        | _ = X                 |
|-----------|-----------------------------------------------------------------------|-----------------------|
|           | ] New 🛃 Save 🥑 Delete 🗢 👄 🏿 Recalculate 🚀 Liquidation 🔒 List   🕽      | 🗙 Exit 🛛 🔞            |
| Code      | 0005 🔍 NEW Representative                                             |                       |
| ID/EIN/SS | 543234 Fax                                                            |                       |
| Street    | Telephone                                                             |                       |
| City      | 97209 Nobile Mobile                                                   |                       |
| State     | MULTNOMAH Income Tax                                                  |                       |
| Email     | Type of Rep.                                                          | Commission Agent 🛛 💌  |
| Commissi  | ons                                                                   |                       |
| 🔲 A fixed | percentage of commission exists for all items and product groups. 🛛 🖇 | Q                     |
| Item      | Description                                                           | % Commission<br>10,00 |
|           |                                                                       | liss                  |
| 000000000 | IS SOFA                                                               | 10,00                 |
|           |                                                                       |                       |
|           |                                                                       | Pos                   |
|           |                                                                       |                       |
|           |                                                                       |                       |
|           |                                                                       |                       |
|           |                                                                       |                       |
| By Items  | By Product Groups By Type of Client Table of Objectives               |                       |
| MICROAR   | EA, INC.                                                              |                       |

#### Code

Refrenced code system used for organization and calibration.

#### **ID/EIN/SS**

Enter the representative form of identification number.

#### Address

Enter the address of the representative.

#### E-Mail

Enter the email address of the representative.

#### Phones

The representatives phone number and fax number.

#### Type of Rep

Type of relationship. Ex is a cash register employee.

#### COMMISSIONS

Calculates commission automatically from sales by the given percentage.

#### POS

Displays the Point of sales system information regarding this representative.

#### TASKS

New: Enters new fields for inputs.
Save: Saves the entry into the database
Next: Proceeds to the next selection inside the stored database.
Back: Selects the previous item stored inside the database.
Delete: Removes the entry of the database.
Help: Opens the help database.
Liquidation: Displays the requested information.
Recalculate: Recalculates the given fields.
List: Opens the list view of the section.
Exit: Closes the selected window

# **Types of expenses**

#### User Manual

In this submenu, you can create a new groupe for expenses. This may be used for bills, maintenience costs, etc.

| O New Altern Day  | Type: of expenses | ×  |
|-------------------|-------------------|----|
| - June & tune Chu | t X Ent           | 10 |
| Notes<br>Code     |                   |    |
| 0002              | Equent            |    |
| 0001 new expenses |                   | 2  |
| www.cen.expenses  |                   |    |
|                   |                   |    |
|                   |                   |    |
|                   |                   |    |
|                   |                   |    |
|                   |                   |    |
|                   |                   |    |
|                   |                   |    |
|                   |                   |    |
|                   |                   |    |
|                   |                   |    |
|                   |                   |    |
|                   |                   |    |
|                   |                   |    |
|                   |                   |    |
|                   |                   |    |
|                   |                   |    |
|                   |                   |    |
|                   |                   |    |
| MICROAREA, INC.   |                   |    |

#### Code

A predefined number system used for organization and caliberation.

#### Expense

Enter the expense name or description.

#### $\mathbf{S}$

Save the new expense.

## Tasks

New: Enters new fields for inputs.

Next: Proceeds to the next selection inside the stored database.

Back: Selects the previous item stored inside the database.

Saves: The selected entry is stored into the database.

**Delete:** Removes the entry of the database.

Exit: Closes the selected window.

## **Forms of Payment**

In the submenu Payment and collection can create, delete, modify, display and print data from the Payment of a company.

|                                    | Forms of Payment                   | _ = > |
|------------------------------------|------------------------------------|-------|
| 🖤 🗋 New 层 Save 🥑 De                | lete 🗢 Back 🔿 Next 🖨 List   🗙 Exit | C     |
| orms of Payment                    |                                    |       |
| Code 🛛 0001 🔍 Cash                 |                                    |       |
|                                    | Options                            |       |
| Include in Remittances             | N                                  |       |
| Prepaid Option                     | N                                  |       |
| Print Receipt                      | N                                  |       |
| POS                                | N                                  | -     |
| Payment by Card                    | N                                  |       |
| Transfer                           | N                                  |       |
|                                    |                                    |       |
| Print Promissory Note              | N                                  |       |
| Print Check                        | N                                  |       |
|                                    |                                    |       |
| Number of Periods                  |                                    | 0     |
| Days Between Payments              |                                    | 0     |
| Days from Invoice Date to First Pa | iyment                             | 0     |
| Day of First Payment               |                                    | 0     |
| Day of Second Payment              |                                    | 0     |
|                                    |                                    |       |
| Collection Code                    |                                    | 0005  |
| ICROAREA, INC.                     |                                    |       |

#### Code

The defined code that is used through out the program to refrence the collection the payment

#### **Options**

Include in Remittances, prepaid option, Print Receipt, POS, Payment by card, Transfer, Print Promissory note, Print check, etc

Each option features a Y and an N option. "Y" stands for yes and "N" stands for no.

#### Maturities

Number of Periods

Enter the number of payment Periods

Payments Between Days

Days between each give payment (Default entry).

Days from Invoice Date First Payment

Enter the days that must elapse before the first payment is made.

First Payment Date

Enter the first payday.

Second Day of Payment

User Manual

Enter the second payday.

#### Portfolio accounting

Enter the code to select a portfolio. If you click the magnifying glass, you can choose from the predefined list. This option must be maked in order for the program to generate receipts.

#### TASKS

New: Enters new fields for inputs.

Next: Proceeds to the next selection inside the stored database.

Back: Selects the previous item stored inside the database.

**Saves:** The selected entry is stored into the database.

**Delete:** Removes the entry of the database.

**Exit:** Closes the selected window.

# **Maintenance of collections**

In the Maintenance submenu Portfolio may create, delete, modify, display and print data from a company portfolios.

|                            | Maintenance of Collections | _ = X  |
|----------------------------|----------------------------|--------|
| 🖤 🗋 New 🥑 Delete           | e 🔒 List   🗙 Exit          | 0      |
| Maintenance of Collections | s                          |        |
| Code Descriptio            | on Notes                   | Type S |
| 0006                       |                            |        |
| 0005 Banks                 |                            | С      |
| 0001 Clients               |                            | с      |
| 0003 Remittances           |                            | С      |
| 0004 Unpaid Debts          |                            | С      |
|                            |                            |        |
|                            |                            |        |

#### Code

The defined code that is used through out the program to refrence the collection.

#### Description

Enter the name of the collection.

#### Notes

Enter notes for future refrences.

#### **Billing / Payment**

Select the proper option depending on your collection from the drown down menu in the "Type" Column.

#### TASKS

New: Enters new fields for inputs.

Next: Proceeds to the next selection inside the stored database.

Back: Selects the previous item stored inside the database.

**Saves:** The selected entry is stored into the database.

**Delete:** Removes the entry of the database.

Exit: Closes the selected window.

# BANKS

You can create and modify banks that your company or corporation uses.

#### Code

Enter the internal code for the bank.

#### Name

Enter the name of the bank.

|               | Banks                                           | - = X |
|---------------|-------------------------------------------------|-------|
| Ner           | w 🛃 Save 🥑 Delete 🗢 Back 👄 Next 싎 List   🗙 Exit | ۲     |
| Code 9999     | 🍳 Bank                                          |       |
| Address       | broadway                                        |       |
| Zip Code      | 10004 🔍 NEW YORK                                |       |
| State         | NY                                              |       |
| Agent         | Director                                        |       |
| Web Taxes     |                                                 |       |
| ID/EIN/SS     | Telephone Fax                                   |       |
|               | Organization Bank Account                       |       |
|               | Risk                                            |       |
|               | Granted                                         | 0     |
|               | Consumed                                        | 0     |
| Delay in comm | nunication of unpaid debts. (Days)              |       |
|               |                                                 |       |
| MICROAREA, I  | NC.                                             |       |

#### **GENERAL TAB**

Address

Enter the address of the institution.

**Zipcode** 

Enter the zip code of the institution.

**Telephone** 

Enter the phone number the institution.

Fax

Enter the fax number the institution.

**Director** 

Enter the name of the director of the financial institution.

Bank Account

Enter the account number

#### TASKS

New: Enters new fields for inputs.
Next: Proceeds to the next selection inside the stored database.
Back: Selects the previous item stored inside the database.
Saves: The selected entry is stored into the database.
Delete: Removes the entry of the database.
Exit: Closes the selected window.

# **Types of TAX**

In This sub-menu you can creeate the applicable TAX rates.

To enter a new TAX rate, enter your states percentage to the "Sales Tax" column. Under description, please add your description. Ex. Sales tax.

| Type of Sales Tax                 | _ = X        |
|-----------------------------------|--------------|
| 🖤 🔒 Save 🥑 Delete 🔒 List   🗙 Exit | ۲            |
| Type of Sales Tax                 |              |
| Type Description                  | Sales Tax To |
| 1 state                           | 4,25 1       |
| 2 new tax                         | 5,00         |
| 3                                 | 0            |
| 4                                 | 0            |
| 5                                 | 0            |
| 6                                 | 0            |
| 7                                 | 0            |
| 8                                 | 0            |
| 9                                 | 0            |
| 10                                | 0            |
|                                   |              |
|                                   |              |
|                                   |              |
|                                   |              |
|                                   |              |
|                                   |              |
|                                   |              |
|                                   |              |
| MICROAREA, INC.                   | ,            |

# **Zip Codes**

User Manual

In this submenu you can create, delete, modify, display and print data of the listed Zip Codes.

|         | New 🥑 Delete 🔒 List   🗙 Exit |       | ( |
|---------|------------------------------|-------|---|
|         |                              |       |   |
| p Codes |                              |       |   |
| Code    | City                         | State | S |
|         |                              |       |   |
| 09038   | APO                          |       |   |
| 09042   | APO                          |       |   |
| 09045   | APO                          |       |   |
| 09046   | APO                          |       |   |
| 09049   | APO                          |       |   |
| 09051   | APO                          |       |   |
| 09053   | APO                          |       |   |
| 09054   | APO                          |       |   |
| 09055   | APO                          |       |   |
| 09056   | APO                          |       |   |
| 09058   | APO                          |       |   |
| 09059   | APO                          |       |   |
| 09060   | APO                          |       |   |
| 09063   | APO                          |       |   |
| 09067   | APO                          |       |   |
| 09069   |                              |       |   |
| 09074   |                              |       |   |
| 09075   |                              |       |   |

# Maintenance of zones

In this submenu you can create, delete, modify, display and print different zones.

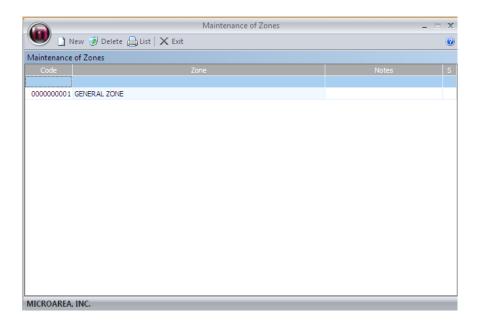

## Code

Is the internal identification code for the zone.

#### Zone

Enter the name of the zone.

User Manual

## TASKS

**New:** Enters new fields for inputs.

Saves: The selected zone is stored into the database.

**Delete:** Removes the zone of the database.

Exit: Closes the selected window.

# CURRENCY

In the currency submenu you can create, delete, modify, display and print different curriencies.

|             |                              | Currency Maintenance |             | _ = ×   |
|-------------|------------------------------|----------------------|-------------|---------|
| <b>U</b>    | New 🥑 Delete 🔒 List   🗙 Exit |                      |             | ۲       |
| Currency Ma | aintenance                   |                      |             |         |
| Code        | Currency                     |                      | Actual Date | Value S |
| 0002        |                              |                      | 22/22/22/2  |         |
| 0001        | DOLLARS                      |                      | 20/08/2012  | 0       |
|             |                              |                      |             |         |
|             |                              |                      |             |         |
|             |                              |                      |             |         |
|             |                              |                      |             |         |
|             |                              |                      |             |         |
|             |                              |                      |             |         |
|             |                              |                      |             |         |
|             |                              |                      |             |         |
|             |                              |                      |             |         |
|             |                              |                      |             |         |
|             |                              |                      |             |         |
|             |                              |                      |             |         |
|             |                              |                      |             |         |
|             |                              |                      |             |         |
| MICROAREA   | A, INC.                      |                      |             |         |

## Code

Is the internal identification code for the currency.

## Description

Enter the name of the currency.

## **Actual Date**

Enter the date, in which the value was declared.

## Value

Enter the value of the currency.

# S

Saves the currency

# TASKS

New: Enters new fields for inputs.

**Saves:** The selected currency is stored into the database.

Delete: Removes the currency of the database.

Exit: Closes the selected window.

# LANGUAGES

In the languages submenu, you can create, delete, modify, display languages.

|           |                                  | Maintenance of Languages 🗕 🗖 | x |  |  |  |  |  |
|-----------|----------------------------------|------------------------------|---|--|--|--|--|--|
| <b>•</b>  | 🖤 🗋 New 🥑 Delete 🔒 List   🗙 Exit |                              |   |  |  |  |  |  |
| Maintenan | ce of Languages                  |                              |   |  |  |  |  |  |
| Code      | Language                         | Notes                        |   |  |  |  |  |  |
|           |                                  |                              | 2 |  |  |  |  |  |
| 0005      | Alemán                           |                              |   |  |  |  |  |  |
| 0001      | Castellano                       |                              |   |  |  |  |  |  |
| -         | Frances                          |                              |   |  |  |  |  |  |
| -         | Ingles                           |                              |   |  |  |  |  |  |
| -         | Italiano                         |                              |   |  |  |  |  |  |
| 0006      | Ruso                             |                              |   |  |  |  |  |  |
|           |                                  |                              |   |  |  |  |  |  |
|           |                                  |                              |   |  |  |  |  |  |
| I         |                                  |                              |   |  |  |  |  |  |
|           |                                  |                              |   |  |  |  |  |  |
| I         |                                  |                              |   |  |  |  |  |  |
| I         |                                  |                              |   |  |  |  |  |  |
| I         |                                  |                              |   |  |  |  |  |  |
| I         |                                  |                              |   |  |  |  |  |  |
| I         |                                  |                              |   |  |  |  |  |  |
| I         |                                  |                              |   |  |  |  |  |  |
|           |                                  |                              |   |  |  |  |  |  |
| MICROARE  | AINC                             |                              |   |  |  |  |  |  |
| menonia   | 14 11 C.                         |                              |   |  |  |  |  |  |

## Code

You can select a previously created language by entering the code number in the code field.

## Langauge

Enter the name of Language.

#### Notes

Input notes for future purposes.

## TASKS

New: Enters new fields for inputs.

Saves: The selected language is stored into the database.

**Delete:** Removes the language of the database.

Exit: Closes the selected window.

# EXIT

Selecting the exit option in the menu field will give you the window displayed below.

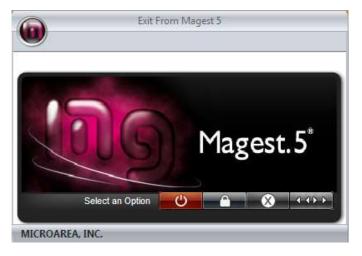

In this window, you can close, log out, and lock the application via this window.

# Purchases

| °. | Purchase Cycles    |  |
|----|--------------------|--|
| ₽  | Orders             |  |
|    | Delivery Notes     |  |
|    | Invoices           |  |
| 2  | Expenses           |  |
|    | Rectifying Invoice |  |
| 9  | Suppliers returns  |  |

## **Purchase cycles**

Allows the program to have recurring events in the payment field over the given date.

| Commercial Purchase | Cycles             |                    |                   |              |                                      |
|---------------------|--------------------|--------------------|-------------------|--------------|--------------------------------------|
| E Form of Payment   | Fram 01/08/2012 •  | From 000000001     | 30 Day Payment P. | Date         | 0 0 0 0 0 0                          |
| 2 Print Documents   | untii 20/08/2012 💌 | until 🍳 9999999999 | Cash +            | 20/08/2012 • | New Pending Process Privit Help Exit |
| Filteri             | Inferval at Dates  | Suppliers          | Form of Payment   | Date         | Artions                              |

In This menu, there are many filter options we can apply.

- By date.
- By supplier
- For Payment

As you can see in the image below, there are two tabs, "Order Management" and "Management of Delivery Notes". To see the documents that are pending process, you first select the tab you wish, and then press the button pending.

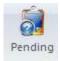

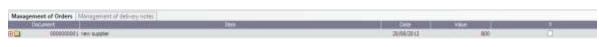

Once selected, you will see the documents pending processing, to process the document select the document and press "Process"

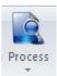

To select which field you want to have processed, please select the check box under the "Y" column.

| Manage | ernent of Orders | Auragement of dalatery tenses |        |            |      |         |        |     |
|--------|------------------|-------------------------------|--------|------------|------|---------|--------|-----|
| -      | Departet         |                               | Test . |            | 11   | attra   | las.   | 19. |
| 0      | 1000000000       | Nevi supplimi                 |        |            | 210  | 96/2012 | 800    | ×   |
|        | Lone .           | Dev                           |        | Site Color | Onto | Precese | Velue  | 夏   |
| 3      | 18               | 1000                          |        |            | 12   | 28-     | 000,81 | 2   |

After selecting the material, the form will be automatically calibrated with the programs database.

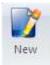

This option will allow you to create a new entry into the database.

# **Purchase Orders**

|                     | 2826 0, 03 0, 234                | Alexand Operations                                                                                                    |
|---------------------|----------------------------------|----------------------------------------------------------------------------------------------------|
| Order               |                                  | Barrain C. 42                                                                                                    |
| De                  | Compton                          | Canton Pice Discord/Value -                                                                                                    |
| CORRELATION         | 201                              | L 13.2 3.3                                                                                                    |
| Emia                |                                  | Juffermannen 30000                                                                                                    |
| 1 3.000a            | 4 12756                          | Descents Y Y a<br>Source to account of the source of the source of the sour |
| Seriet.             | ۹,                               | 20 million 1<br>107AL \$127.50                                                                                                    |
| Orders to Suppliers | Version Press                    |                                                                                                    |
|                     | Server Donal Hure Administration | May wild, detail Mutary                                                                                                    |

## HEAD

## Document

Opens the specified document.

If you want to see the selected document on the screen and to print a document click on the magnifying glass and select the action accordingly.

#### Date

The date of the document's birth. It will automatically put in the current system date.

#### Representative

Enter the code or click the magnifying glass to select the representative.

#### **Form of Payments**

Enter the code or click the magnifying glass to select the method of payment.

## **BODY**

#### Item

You can select the magnifying glass icon to select predefined items you have made.

#### Description

Once you select an item, the description will automatically appear that you have previously assigned for that specific item. You can change this by select the description section of the item and entering your own description.

### **Extended Description**

Click on the icon to enter all the data you want related to the article.

#### Amount

Enter the number of stock you wish to include in the selection.

#### Price

Automatically adjusts the price according to the items predefined price. You can change the price bu clicking on the price tab, and entering your desired amount.

#### Discount

Percentages are automatically discounted from the the customer's predefined discount. To change the discount amount, click on the box and enter the new percentage.

#### TAX

Automatically displays the percentage that is applied to the items tab.

#### **Income Tax**

Automatically displays the percentage that has been implemented to the client's record. To change it, click on the box and enter the new percentage.

#### Store

Automatically displays the selected store (via code system) that was implemented to the tab items. To modify the store click on the box and enter the new code.

## PIE

#### Туре

Applied to articles TAX rate.

#### Bases

A Separate tax basis for each tax type.

#### Fees

Is the amount resulting from applying the rate of TAX to the tax base.

#### **Equivalence S.**

Is the amount obtained by applying the Percentage of S. to the tax base.

#### **Ret. Income Tax**

Is the sum of the retentions of the articles of the Same type of tax, as there is A Separate tax basis' for each tax type.

#### **TOTAL**

## Sum

Is the sum of the tax base.

#### Discount

Percentage discount on the tax basis

#### TAX

Is the applied tax calculation.

## Income Tax

Is the sum of income tax withholdings of various tax rates.

## Total

Total sum of Amounts (TAX)

### Carrier

Enter the code or click the magnifying glass to select the carrier.

### **PRINTING AND ACTIONS**

**User Manual** 

On the left side of the screen, We have the print menu and other various actions that can be achieved.

## Print

A user can specify many factors in the print field, ranging from format to # of copies.

#### Actions

- Keyboard: Here you select if you want to use the keyboard or bar code reader (Scanner), to integrate into the budget list.
- New Creates a new budget entry into the database.
- Save Saves the selected entry of budgets.
- Delete Deletes the selected budget entry.
- Columns gives a user the ability to rearrange/modify columns specifically to demand.
- Process This option allows us to process the orders, make delivery notes or invoice for the selected budget.
- Send Ability to send the document via email.
- Display Shows a displayed view of the section, that also can be printed.
- Print Prints the selected section.
- Help Displays the help database.
- Exit Closes the selected window.

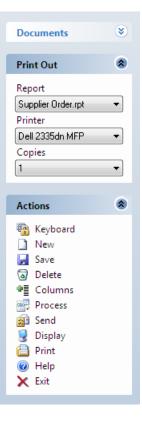

# **Purchase Delivery Note**

| Сели                   |           | Ante<br>Astronomica<br>Datass<br>Batta |                                     |                         |
|------------------------|-----------|----------------------------------------|-------------------------------------|-------------------------|
| apole<br>John<br>Livel | CHALDER . | 2000<br>000<br>2000                    | Pier (Files)<br>4009<br>3009<br>500 | 8X.00<br>2000<br>480.00 |
| Pers                   |           |                                        | Articonomi                          |                         |

## HEAD

#### Document

Opens the specified document.

If you want to see the selected document on the screen and to print a document click on the magnifying glass and select the action accordingly.

#### Date

The date of the document's birth. It will automatically put in the current system date.

## Representative

Enter the code or click the magnifying glass to select the representative.

## **Form of Payments**

Enter the code or click the magnifying glass to select the method of payment.

### **BODY**

#### Item

You can select the magnifying glass icon to select predefined items you have made.

#### Description

Once you select an item, the description will automatically appear that you have previously assigned for that specific item. You can change this by select the description section of the item and entering your own description.

#### **Extended Description**

Click on the icon to enter all the data you want related to the article.

#### Amount

Enter the number of stock you wish to include in the selection.

#### Price

Automatically adjusts the price according to the items predefined price. You can change the price bu clicking on the price tab, and entering your desired amount.

#### Discount

Percentages are automatically discounted from the the customer's predefined discount. To change the discount amount, click on the box and enter the new percentage.

## TAX

Automatically displays the percentage that is applied to the items tab.

#### Income Tax

Automatically displays the percentage that has been implemented to the client's record. To change it, click on the box and enter the new percentage.

#### Store

Automatically displays the selected store (via code system) that was implemented to the tab items. To modify the store click on the box and enter the new code.

## <u>PIE</u>

#### Туре

Applied to articles TAX rate.

#### Bases

A Separate tax basis for each tax type.

#### Fees

User Manual

Is the amount resulting from applying the rate of TAX to the tax base.

#### **Equivalence S.**

Is the amount obtained by applying the Percentage of S. to the tax base.

#### **Ret. Income Tax**

Is the sum of the retentions of the articles of the same type of tax, as there is A Separate tax basis' for each tax type.

#### TOTAL

#### Sum

Is the sum of the tax base.

#### Discount

Percentage discount on the tax basis

#### TAX

Is the applied tax calculation.

#### **Income Tax**

Is the sum of income tax withholdings of various tax rates.

#### Total

Total sum of Amounts (TAX)

#### Carrier

Enter the code or click the magnifying glass to select the carrier.

## PRINTING AND ACTIONS

On the left side of the screen, We have the print menu and other various actions that can be achieved.

## Print

A user can specify many factors in the print field, ranging from format to *#* of copies.

#### Actions

- Keyboard: Here you select if you want to use the keyboard or bar code reader (Scanner), to integrate into the budget list.
- New Creates a new budget entry into the database.

| Documents          | ۲ |   |
|--------------------|---|---|
| Print Out          | ۲ |   |
| Report             |   |   |
| Supplier Order.rpt | - |   |
| Printer            |   |   |
| Dell 2335dn MFP    | - |   |
| Copies             |   |   |
| 1                  | - |   |
|                    |   |   |
| Actions            | ۲ |   |
| 🙀 Keyboard         |   |   |
| New                |   |   |
| 🚽 Save             |   |   |
| Delete             |   |   |
| ● Columns          |   |   |
| 🚽 Process          |   |   |
| 😥 Send             |   |   |
| 🧕 Display          |   | _ |
| 📋 Print            |   | / |
| 🕜 Help             |   |   |
| 🗙 Exit             |   |   |

- Save Saves the selected entry of budgets.
- Delete Deletes the selected budget entry.
- Columns gives a user the ability to rearrange/modify columns specifically to demand.
- Process This option allows us to process the orders, make delivery notes or invoice for the selected budget.
- Send Ability to send the document via email.
- Display Shows a displayed view of the section, that also can be printed.
- Print Prints the selected section.
- Help Displays the help database.
- Exit Closes the selected window.

# **Purchase Invoice**

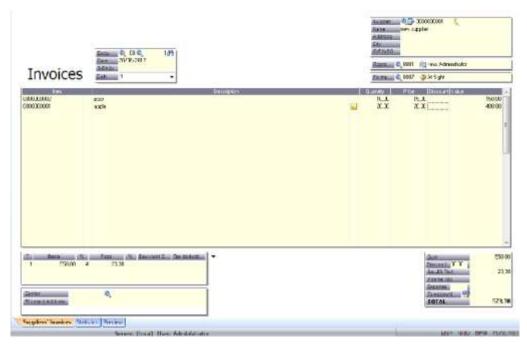

#### **HEAD**

#### Document

Opens the specified document.

If you want to see the selected document on the screen and to print a document click on the magnifying glass and select the action accordingly.

#### Date

The date of the document's birth. It will automatically put in the current system date.

## Representative

User Manual

Enter the code or click the magnifying glass to select the representative.

#### **Form of Payments**

Enter the code or click the magnifying glass to select the method of payment.

### **BODY**

#### Item

You can select the magnifying glass icon to select predefined items you have made.

#### Description

Once you select an item, the description will automatically appear that you have previously assigned for that specific item. You can change this by select the description section of the item and entering your own description.

## **Extended Description**

Click on the icon to enter all the data you want related to the article.

#### Amount

Enter the number of stock you wish to include in the selection.

#### Price

Automatically adjusts the price according to the items predefined price. You can change the price bu clicking on the price tab, and entering your desired amount.

## Discount

Percentages are automatically discounted from the the customer's predefined discount. To change the discount amount, click on the box and enter the new percentage.

## TAX

Automatically displays the percentage that is applied to the items tab.

## Income Tax

Automatically displays the percentage that has been implemented to the client's record. To change it, click on the box and enter the new percentage.

#### Store

Automatically displays the selected store (via code system) that was implemented to the tab items. To modify the store click on the box and enter the new code.

## PIE

## Туре

Applied to articles TAX rate.

## Bases

A Separate tax basis for each tax type.

## Fees

Is the amount resulting from applying the rate of TAX to the tax base.

## **Equivalence S.**

Is the amount obtained by applying the Percentage of S. to the tax base.

## **Ret. Income Tax**

Is the sum of the retentions of the articles of the Same type of tax, as there is A Separate tax basis' for each tax type.

## **TOTAL**

## Sum

Is the sum of the tax base.

## Discount

Percentage discount on the tax basis

## TAX

Is the applied tax calculation.

## Income Tax

Is the sum of income tax withholdings of various tax rates.

## Total

Total sum of Amounts (TAX)

## Carrier

Enter the code or click the magnifying glass to select the carrier.

## PRINTING AND ACTIONS

On the left side of the screen, We have the print menu and other various actions that can be achieved.

# Print

A user can specify many factors in the print field, ranging from format to # of copies.

## Actions

- Keyboard: Here you select if you want to use the keyboard or bar code reader (Scanner), to integrate into the budget list.
- New Creates a new budget entry into the database.
- Save Saves the selected entry of budgets.
- Delete Deletes the selected budget entry.
- Columns gives a user the ability to rearrange/modify columns specifically to demand.
- Process This option allows us to process the orders, make delivery notes or invoice for the selected budget.
- Send Ability to send the document via email.
- Display Shows a displayed view of the section, that also can be printed.
- Print Prints the selected section.
- Help Displays the help database.
- Exit Closes the selected window.

| Documents                                                                                                    | ۲      |
|----------------------------------------------------------------------------------------------------|--------|
| Print Out                                                                                                    | *      |
| Report<br>Supplier Order.rpt<br>Printer<br>Dell 2335dn MFP<br>Copies<br>1                                                                                                    | •<br>• |
| Actions                                                                                                    | *      |
| Image: Seve         Image: Seve         Image: Seve |        |

**User Manual** 

## Expenses

**User Manual** 

Here you can add specific expenses that the company uses. It will be automatically caliberated within the financial statistics of the company.

| The Advantation of the Control of the Control of th | anana gani 🖉      |
|----------------------------------------------------------------------------------------------------|-------------------|
| unation of Sparson                                                                                                    |                   |
| ter et transfere C hanne C hanne C han |                   |
| Similarian                                                                                                    |                   |
| e Sources - Sex Sector - Sex Sector State(sector Sector Se | A Designer of the |
|                                                                                                    |                   |
|                                                                                                    |                   |
|                                                                                                    |                   |
|                                                                                                    |                   |
|                                                                                                    |                   |
|                                                                                                    |                   |
|                                                                                                    |                   |
|                                                                                                    |                   |
|                                                                                                    |                   |
|                                                                                                    |                   |
|                                                                                                    |                   |
|                                                                                                    |                   |
|                                                                                                    |                   |
|                                                                                                    |                   |
|                                                                                                    |                   |
|                                                                                                    |                   |
|                                                                                                    |                   |
|                                                                                                    |                   |
|                                                                                                    |                   |
|                                                                                                    |                   |
|                                                                                                    |                   |
|                                                                                                    |                   |
|                                                                                                    |                   |
|                                                                                                    |                   |
|                                                                                                    |                   |
|                                                                                                    | ALC: ALL DOD DOD  |
| Server Loral Dar Administration                                                                                                    |                   |

#### **Introduction of Expenses**

For the introduction of charges must-select the type of operation available, the document number, date of Expenditure, supplier or creditor, the amount of the tax base, the rate of TAX, and Income Tax and surcharge payment.

And the program will generate an invoice and a note book with the structure defined in the operation.

All Expenditure Such billing is Recorded on the GS series, so if in Any case i had to delete one of These entries, invoices submitted to the Must Be On That Purchasing section screen and change the billing number, select the input and Eliminate it.

#### Arrangement

You can arrange the expenses spefically to your need.

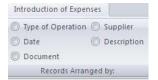

#### **Remember values.**

This utility Allows us to preserve the values of a point to repeat the Following

# **Rectifying Invoice**

|                                                                                                    |        | Face on gamma and an and                        | 1.554                                                                                                    |                                                                                                    |                                                                                      |                                    |
|----------------------------------------------------------------------------------------------------|--------|-------------------------------------------------|----------------------------------------------------------------------------------------------------|----------------------------------------------------------------------------------------------------|--------------------------------------------------------------------------------------|------------------------------------|
| presenter.                                                                                                    |        |                                                 |                                                                                                    | Jacob A                                                                                                    |                                                                                      |                                    |
| Tepar.<br>Teparturia m                                                                                                    | (i). * |                                                 | Annual (), (11 (), (3))                                                                                                    | Addison in the local division of the local division of the local d |                                                                                      |                                    |
| Del2025eHP                                                                                                    |        | Rectilying                                      | Annual Contraction of the second second seco | Raman P.                                                                                                    |                                                                                      |                                    |
| Coper<br>])                                                                                                    | •      | Involce                                         | 544_1 * ·                                                                                                    | <br>Itemas 4                                                                                                    | 0                                                                                    | _                                  |
| Actions                                                                                                    |        | LINE LINE/<br>DOI:X000<br>PROFYBOR:<br>DOI:X000 | Dertywn<br>Lw<br>Cyfer<br>Mar ywr                                                                                                    | <br>***<br>7X<br>7X<br>77<br>7X                                                                                                    | 10. Noncerdinate<br>10.4 100<br>10.3 100<br>2.4 100<br>2.4 100                       | 97384<br>67363<br>68768<br>68768   |
| 3 Taur<br>G Strop<br>Delve<br>The Start<br>Provide<br>189 3 Store<br>199 3 Store<br>2 Store<br>2 Stor |        | 1 11100<br>3<br>3<br>Gente                      |                                                                                                    |                                                                                                    | Don<br>Ansonia (****<br>Ansonia (***<br>Ansonia (***<br>Ansonia (***<br>Ansonia (*** | 1110.00<br>42.19<br>00<br>1.852.18 |
|                                                                                                    |        | terryin, beat - a                               | Har Supplet   Territors   Provident   Supplet   Direct Hard Adve Adve Adve Adve Adve Adve Adve Adv                                                                                                    |                                                                                                    |                                                                                      | W-DARMER                           |

This document model allows us to make corrections in previously declared invoices. Once saved, the document will calibrate with the rest of the program's database.

## HEAD

#### Document

Opens the specified document.

If you want to see the selected document on the screen and to print a document click on the magnifying glass and select the action accordingly.

#### Date

The date of the document's birth. It will automatically put in the current system date.

#### Representative

Enter the code or click the magnifying glass to select the representative.

#### **Form of Payments**

Enter the code or click the magnifying glass to select the method of payment.

#### **BODY**

Item

You can select the magnifying glass icon to select predefined items you have made.

### Description

Once you select an item, the description will automatically appear that you have previously assigned for that specific item. You can change this by select the description section of the item and entering your own description.

#### **Extended Description**

Click on the icon to enter all the data you want related to the article.

#### Amount

Enter the number of stock you wish to include in the selection.

## Price

Automatically adjusts the price according to the items predefined price. You can change the price bu clicking on the price tab, and entering your desired amount.

#### Discount

Percentages are automatically discounted from the the customer's predefined discount. To change the discount amount, click on the box and enter the new percentage.

#### TAX

Automatically displays the percentage that is applied to the items tab.

#### Income Tax

Automatically displays the percentage that has been implemented to the client's record. To change it, click on the box and enter the new percentage.

### Store

Automatically displays the selected store (via code system) that was implemented to the tab items. To modify the store click on the box and enter the new code.

## PIE

## Туре

Applied to articles TAX rate.

#### Bases

A Separate tax basis for each tax type.

#### Fees

Is the amount resulting from applying the rate of TAX to the tax base.

## **Equivalence S.**

Is the amount obtained by applying the Percentage of S. to the tax base.

### **Ret. Income Tax**

Is the sum of the retentions of the articles of the Same type of tax, as there is A Separate tax basis' for each tax type.

## **TOTAL**

#### Sum

Is the sum of the tax base.

#### Discount

Percentage discount on the tax basis

## TAX

Is the applied tax calculation.

#### Income Tax

Is the sum of income tax withholdings of various tax rates.

### Total

Total sum of Amounts (TAX)

#### Carrier

Enter the code or click the magnifying glass to select the carrier.

## **PRINTING AND ACTIONS**

On the left side of the screen, We have the print menu and other various actions that can be achieved.

#### Print

A user can specify many factors in the print field, ranging from format to *#* of copies.

### Actions

- Keyboard: Here you select if you want to use the keyboard or bar code reader (Scanner), to integrate into the budget list.
- New Creates a new budget entry into the database.
- Save Saves the selected entry of budgets.
- Delete Deletes the selected budget entry.
- Columns gives a user the ability to rearrange/modify columns specifically to demand.
- Process This option allows us to process the orders, make delivery notes or invoice for the selected budget.

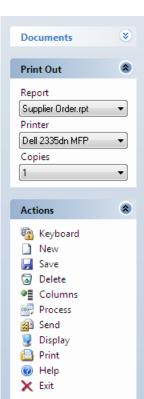

User Manual

- Send Ability to send the document via email.
- Display Shows a displayed view of the section, that also can be printed.
- Print Prints the selected section.
- Help Displays the help database.
- Exit Closes the selected window.

# **Return of suppliers**

|            | Dames 0, 45 0, 3291 | Sacara Copie                            |
|------------|---------------------|-----------------------------------------|
| Returns of | defense 76/9/2017   | Ramming C, 1000 (12 was Adventisely     |
| Suppliers  | Enhine T ·          | Contract ( Contract ( Contract)) ( Also |
| ONE DARIS  | . The               | S.L F.L EBUN                            |
|            |                     |                                         |

## HEAD

## Document

Opens the specified document.

If you want to see the selected document on the screen and to print a document click on the magnifying glass and select the action accordingly.

## Date

The date of the document's birth. It will automatically put in the current system date.

## Representative

Enter the code or click the magnifying glass to select the representative.

**User Manual** 

## **Form of Payments**

Enter the code or click the magnifying glass to select the method of payment.

## **BODY**

#### Item

You can select the magnifying glass icon to select predefined items you have made.

## Description

Once you select an item, the description will automatically appear that you have previously assigned for that specific item. You can change this by select the description section of the item and entering your own description.

## **Extended Description**

Click on the icon to enter all the data you want related to the article.

#### Amount

Enter the number of stock you wish to include in the selection.

## Price

Automatically adjusts the price according to the items predefined price. You can change the price bu clicking on the price tab, and entering your desired amount.

## Discount

Percentages are automatically discounted from the the customer's predefined discount. To change the discount amount, click on the box and enter the new percentage.

## TAX

Automatically displays the percentage that is applied to the items tab.

#### **Income Tax**

Automatically displays the percentage that has been implemented to the client's record. To change it, click on the box and enter the new percentage.

#### Store

Automatically displays the selected store (via code system) that was implemented to the tab items. To modify the store click on the box and enter the new code.

# <u>PIE</u>

## Туре

Applied to articles TAX rate.

#### Bases

A Separate tax basis for each tax type.

#### Fees

Is the amount resulting from applying the rate of TAX to the tax base.

## Equivalence S.

Is the amount obtained by applying the Percentage of S. to the tax base.

#### **Ret. Income Tax**

Is the sum of the retentions of the articles of the Same type of tax, as there is A Separate tax basis' for each tax type.

## **TOTAL**

#### Sum

Is the sum of the tax base.

#### Discount

Percentage discount on the tax basis

## TAX

Is the applied tax calculation.

## Income Tax

Is the sum of income tax withholdings of various tax rates.

#### Total

Total sum of Amounts (TAX)

#### Carrier

Enter the code or click the magnifying glass to select the carrier.

#### PRINTING AND ACTIONS

On the left side of the screen, We have the print menu and other various actions that can be achieved.

#### Print

A user can specify many factors in the print field, ranging from format to # of copies.

#### Actions

- Keyboard: Here you select if you want to use the keyboard or bar code reader (Scanner), to integrate into the budget list.
- New Creates a new budget entry into the database.
- Save Saves the selected entry of budgets.
- Delete Deletes the selected budget entry.
- Columns gives a user the ability to rearrange/modify columns specifically to demand.
- Process This option allows us to process the orders, make delivery notes or invoice for the selected budget.
- Send Ability to send the document via email.
- Display Shows a displayed view of the section, that also can be printed.
- Print Prints the selected section.
- Help Displays the help database.
- Exit Closes the selected window.

# SALES

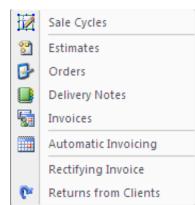

| Documents 😵                                                                                                    |
|----------------------------------------------------------------------------------------------------|
| Print Out                                                                                                    |
| Report<br>Supplier Order.rpt<br>Printer<br>Dell 2335dn MFP<br>Copies<br>1                                                                                                    |
| Actions 📚                                                                                                    |
| <ul> <li>₩ Keyboard</li> <li>New</li> <li>Save</li> <li>Delete</li> <li>Columns</li> <li>Process</li> <li>Send</li> <li>Display</li> <li>Print</li> <li>Help</li> <li>Exit</li> </ul> |

## SALES CYCLE

**User Manual** 

In the submenu "Sales Cycle", you can process in September the company will continue the That to make sales to customers.

The process "Sales Cycle" consists of: Quotes, Orders and Delivery Notes.

| Commercial Sales Cycle |                    |                    |                                        |   |              |      |                 |       |      |     |
|------------------------|--------------------|--------------------|----------------------------------------|---|--------------|------|-----------------|-------|------|-----|
| Paid delivery notes    | Prom 01/08/2012 •  | from 🍳 000000001   | 10 Day Tumaver<br>10-60-99 Day Tumaver | * | Dele         |      | à 61            | 1     | 0    | 0   |
| Print Documents        | untii 20/06/2012 💌 | unti) 🌒 9393939393 | At Sight                               | ٠ | 20/08/2012 • | Here | Pending Process | Print | Help | Ext |
| Patters                | Interval of Dates  | Cietta             | Form of Payment                        |   | Date         |      | Optio           | m     |      |     |

In This apparatus we filter the documents in Several Ways:

- By date.
- By supplier
- For Payment

As you can see in the image below in the center of the screen are three tabs, "Budget Management", "Order Management" and "Management of Delivery Notes" to see the documents pending process we will place ourselves in the tab we want and simply click on the "Pending" found in the menu "Actions" at the top of the screen.

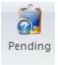

| Mai | agement of Estimates [Munapement of Gro | less 1 Management of deficient notes |            |                                                                                                    |  |
|-----|-----------------------------------------|--------------------------------------|------------|----------------------------------------------------------------------------------------------------|--|
|     | Department                              | live                                 | Date       | i de la companya de la companya de la compa |  |
| 11  | 0000000011 Seles in-Cash                |                                      | 20/06/2012 | 0000000003                                                                                                    |  |

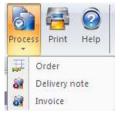

Once clicked you will see the documents pending processing, to process the document is to check the "S" and press the button "Process".

Depending on the tab enable us to That We process Some documents or other, if we are in "Management Budgets" We have to choose Between order, delivery note or invoice, if we are in "Order Management", we will choose Between Despatch and invoice, and if we are on "Management of AWB" will only logical Appear That We can prosecute Invoice.

This section of the program Indicate process can process the whole document or part of the document is processing lines and other outstanding leave.

To do this we deploy the document and select in the "S", the lines we want to process.

User Manual

|   | Disument                 |     |      | 1000  |         |           |    |
|---|--------------------------|-----|------|-------|---------|-----------|----|
| 1 | 0000000001 Sales in Cash |     |      | 25.0  | 98/2012 | 000000001 |    |
|   | ire lbr                  | 500 | 1561 | Write | The set | Water     | ÷  |
| 1 | 1.000                    |     |      |       | a - as  | 1,05      | 12 |
| 0 | 2 eccit                  |     |      |       | a d.    | 8,00      | 13 |

After Selecting the Material That We will process the button clickaremos process, and the program will process a document With The selected material, and the other left as pending.

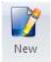

In section sales cycle can create new Budgets Also, sales orders and invoices, for it will only Have to Be Placed on the Appropriate tab and click on the button simply "New"

# **Sales Budgets**

| ci Estenados      |                                   |                                                                                      |
|-------------------|-----------------------------------|--------------------------------------------------------------------------------------|
|                   |                                   | Addition                                                                             |
|                   | Anania 0, 00 0, 1.95              | 60.055                                                                               |
| Cohimahan         | 3490ku                            | Battani 4, (1)                                                                       |
| Estimates         | <u>244 - 1</u> +                  | Exman 4, 🔅                                                                           |
| Inni<br>Unitation | Exemption<br>and                  | Elaway 1 Fra Datasti vita -<br>- 1 5.1 5.1 0.00 (2000<br>150000 150000 150000 150000 |
| 2                 | Autor dis freedation for matching |                                                                                      |

#### HEAD

#### Document

Opens the specified document.

If you want to see the selected document on the screen and to print a document click on the magnifying glass and select the action accordingly.

### Date

The date of the document's birth. It will automatically put in the current system date.

### Representative

Enter the code or click the magnifying glass to select the representative.

#### **Form of Payments**

Enter the code or click the magnifying glass to select the method of payment.

#### **BODY**

#### Item

You can select the magnifying glass icon to select predefined items you have made.

## Description

Once you select an item, the description will automatically appear that you have previously assigned for that specific item. You can change this by select the description section of the item and entering your own description.

## **Extended Description**

Click on the icon to enter all the data you want related to the article.

#### Amount

Enter the number of stock you wish to include in the selection.

#### Price

Automatically adjusts the price according to the items predefined price. You can change the price bu clicking on the price tab, and entering your desired amount.

#### Discount

Percentages are automatically discounted from the the customer's predefined discount. To change the discount amount, click on the box and enter the new percentage.

## TAX

Automatically displays the percentage that is applied to the items tab.

#### Income Tax

Automatically displays the percentage that has been implemented to the client's record. To change it, click on the box and enter the new percentage.

## Store

User Manual

Automatically displays the selected store (via code system) that was implemented to the tab items. To modify the store click on the box and enter the new code.

## <u>PIE</u>

## Туре

Applied to articles TAX rate.

#### Bases

A Separate tax basis for each tax type.

#### Fees

Is the amount resulting from applying the rate of TAX to the tax base.

## **Equivalence S.**

Is the amount obtained by applying the Percentage of S. to the tax base.

## **Ret. Income Tax**

Is the sum of the retentions of the articles of the Same type of tax, as there is A Separate tax basis' for each tax type.

## **TOTAL**

#### Sum

Is the sum of the tax base.

#### Discount

Percentage discount on the tax basis

## TAX

Is the applied tax calculation.

## Income Tax

Is the sum of income tax withholdings of various tax rates.

# Total

Total sum of Amounts (TAX)

## Carrier

Enter the code or click the magnifying glass to select the carrier.

#### PRINTING AND ACTIONS

On the left side of the screen, We have the print menu and other various actions that can be achieved.

#### Print

A user can specify many factors in the print field, ranging from format to # of copies.

#### Actions

- Keyboard: Here you select if you want to use the keyboard or bar code reader (Scanner), to integrate into the budget list.
- New Creates a new budget entry into the database.
- Save Saves the selected entry of budgets.
- Delete Deletes the selected budget entry.
- Columns gives a user the ability to rearrange/modify columns specifically to demand.
- Process This option allows us to process the orders, make delivery notes or invoice for the selected budget.
- Send Ability to send the document via email.
- Display Shows a displayed view of the section, that also can be printed.
- Print Prints the selected section.
- Help Displays the help database.
- Exit Closes the selected window.

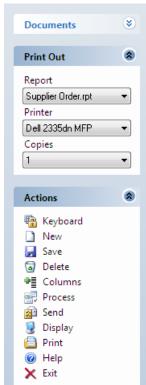

User Manual

# Sales order

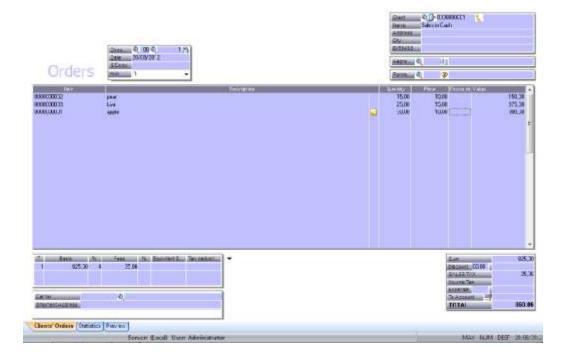

## **HEAD**

#### Document

Opens the specified document.

If you want to see the selected document on the screen and to print a document click on the magnifying glass and select the action accordingly.

#### Date

The date of the document's birth. It will automatically put in the current system date.

#### Representative

Enter the code or click the magnifying glass to select the representative.

#### **Form of Payments**

Enter the code or click the magnifying glass to select the method of payment.

### **BODY**

**User Manual** 

#### Item

You can select the magnifying glass icon to select predefined items you have made.

#### Description

Once you select an item, the description will automatically appear that you have previously assigned for that specific item. You can change this by select the description section of the item and entering your own description.

## **Extended Description**

Click on the icon to enter all the data you want related to the article.

#### Amount

Enter the number of stock you wish to include in the selection.

#### Price

Automatically adjusts the price according to the items predefined price. You can change the price bu clicking on the price tab, and entering your desired amount.

#### Discount

Percentages are automatically discounted from the the customer's predefined discount. To change the discount amount, click on the box and enter the new percentage.

#### TAX

Automatically displays the percentage that is applied to the items tab.

#### Income Tax

Automatically displays the percentage that has been implemented to the client's record. To change it, click on the box and enter the new percentage.

#### Store

Automatically displays the selected store (via code system) that was implemented to the tab items. To modify the store click on the box and enter the new code.

## <u>PIE</u>

#### Туре

Applied to articles TAX rate.

#### Bases

A Separate tax basis for each tax type.

#### Fees

User Manual

Is the amount resulting from applying the rate of TAX to the tax base.

### **Equivalence S.**

Is the amount obtained by applying the Percentage of S. to the tax base.

#### **Ret. Income Tax**

Is the sum of the retentions of the articles of the Same type of tax, as there is A Separate tax basis' for each tax type.

#### **TOTAL**

## Sum

Is the sum of the tax base.

#### Discount

Percentage discount on the tax basis

## TAX

Is the applied tax calculation.

## Income Tax

Is the sum of income tax withholdings of various tax rates.

## Total

Total sum of Amounts (TAX)

#### Carrier

Enter the code or click the magnifying glass to select the carrier.

## PRINTING AND ACTIONS

On the left side of the screen, We have the print menu and other various actions that can be achieved.

## Print

A user can specify many factors in the print field, ranging from format to *#* of copies.

## Actions

| Documents          | ۲ |
|--------------------|---|
| Reint Out          | ۵ |
| Print Out          | • |
| Report             |   |
| Supplier Order.rpt | - |
| Printer            |   |
| Dell 2335dn MFP    |   |
| Copies             |   |
| 1                  | • |
|                    |   |
| Actions            | ۲ |
| n Keyboard         |   |
| New                |   |
| 🚽 Save             |   |
| 🗟 Delete           |   |
| Columns            |   |
| Process            |   |
| 🔬 Send             |   |
| 🧕 Display          |   |
| 📋 Print            |   |
| Help               |   |
| 🗙 Exit             |   |

7

- Keyboard: Here you select if you want to use the keyboard or bar code reader (Scanner), to integrate into the budget list.
- New Creates a new budget entry into the database.
- Save Saves the selected entry of budgets.
- Delete Deletes the selected budget entry.
- Columns gives a user the ability to rearrange/modify columns specifically to demand.
- Process This option allows us to process the orders, make delivery notes or invoice for the selected budget.
- Send Ability to send the document via email.
- Display Shows a displayed view of the section, that also can be printed.
- Print Prints the selected section.
- Help Displays the help database.
- Exit Closes the selected window.

## **Sales Delivery Notes**

|                                                                                                    | ).<br>Li thin | Canadays the Manager  | words has                                                                                                    | Ampi                                                | ing Children dar   |
|----------------------------------------------------------------------------------------------------|---------------|-----------------------|----------------------------------------------------------------------------------------------------|-----------------------------------------------------|--------------------|
| Income to                                                                                                    | 104           | Delana, Hote Constant |                                                                                                    |                                                     |                    |
| Net Dat                                                                                                    | •             |                       |                                                                                                    | Same 4.3-00000001                                   |                    |
| Nilvest Falls Inst.                                                                                                    |               |                       | Annual 0, or 0, 1.85                                                                                                    | Ginan                                               |                    |
| el CERter MPT                                                                                                    | -3            |                       | damage 20.00/2012<br>damage                                                                                                    | minue, 11                                           |                    |
|                                                                                                    |               |                       | dok                                                                                                    | <br>tunii 0, 9                                      |                    |
| -tinty                                                                                                    |               | areanar)              | 474<br>277                                                                                                    | 30.00 75.00<br>80.00 ¥1.00                          | 1.050.00<br>000.00 |
| 3 New<br>3 Sine<br>9 Dokto<br>9 Octoren<br>9 Process<br>10 Same<br>10 Same<br>10 |               |                       |                                                                                                    |                                                     |                    |
|                                                                                                    |               | 1 180.00              | Annual Annual Annua | Anti-<br>Concentration<br>Seculation<br>Internation |                    |
|                                                                                                    |               | OR THE OWNER OF       | e .                                                                                                    | Exterior                                            |                    |

## HEAD

**User Manual** 

### Document

Opens the specified document.

If you want to see the selected document on the screen and to print a document click on the magnifying glass and select the action accordingly.

## Magnifiying icon

Opens the specified document.

If you want to see the selected document on the screen and to print a document click on the magnifying glass and select the action accordingly.

#### Date

The date of the document's birth. It will automatically put in the current system date.

#### Representative

Enter the code or click the magnifying glass to select the representative.

#### **Form of Payments**

Enter the code or click the magnifying glass to select the method of payment.

#### **BODY**

#### Item

You can select the magnifying glass icon to select predefined items you have made.

## Description

Once you select an item, the description will automatically appear that you have previously assigned for that specific item. You can change this by select the description section of the item and entering your own description.

#### **Extended Description**

Click on the icon to enter all the data you want related to the article.

#### Amount

Enter the number of stock you wish to include in the selection.

#### Price

Automatically adjusts the price according to the items predefined price. You can change the price bu clicking on the price tab, and entering your desired amount.

#### Discount

Percentages are automatically discounted from the the customer's predefined discount. To change the discount amount, click on the box and enter the new percentage.

## TAX

Automatically displays the percentage that is applied to the items tab.

### Income Tax

Automatically displays the percentage that has been implemented to the client's record. To change it, click on the box and enter the new percentage.

#### Store

Automatically displays the selected store (via code system) that was implemented to the tab items. To modify the store click on the box and enter the new code.

#### PIE

## Туре

Applied to articles TAX rate.

#### Bases

A Separate tax basis for each tax type.

#### Fees

Is the amount resulting from applying the rate of TAX to the tax base.

## **Equivalence S.**

Is the amount obtained by applying the Percentage of S. to the tax base.

## **Ret. Income Tax**

Is the sum of the retentions of the articles of the same type of tax, as there is a separate tax basis' for each tax type.

## **TOTAL**

## Sum

Is the sum of the tax base.

# Discount

Percentage discount on the tax basis

## TAX

Is the applied tax calculation.

## Income Tax

Is the sum of income tax withholdings of various tax rates.

### Total

Total sum of Amounts (TAX)

#### Carrier

Enter the code or click the magnifying glass to select the carrier.

## PRINTING AND ACTIONS

On the left side of the screen, We have the print menu and other various actions that can be achieved.

## Print

A user can specify many factors in the print field, ranging from format to # of copies.

#### Actions

- Keyboard: Here you select if you want to use the keyboard or bar code reader (Scanner), to integrate into the budget list.
- New Creates a new budget entry into the database.
- Save Saves the selected entry of budgets.
- Delete Deletes the selected budget entry.
- Columns gives a user the ability to rearrange/modify columns specifically to demand.
- Process This option allows us to process the orders, make delivery notes or invoice for the selected budget.
- Send Ability to send the document via email.
- Display Shows a displayed view of the section, that also can be printed.
- Print Prints the selected section.
- Help Displays the help database.
- Exit Closes the selected window.

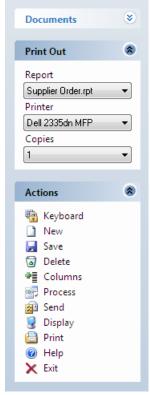

**User Manual** 

# **Sales Invoice**

User Manual

|           | denna 4, m 4, m 50, m           | Annual Construction Construction                                                                                                    |
|-----------|---------------------------------|----------------------------------------------------------------------------------------------------|
|           | June                            | mamula 0,0001 (1) Find Administra                                                                                                    |
| Invoices  | Ballin 1 -                      | demun Rum pCan                                                                                                    |
| ooogen he | 639.<br>159.                    | i tento i Roy Consolitate da Consolitate<br>La Tanta di Tanta di Tan<br>Tanta di Tanta di Tanta di Tanta di Tanta di Tanta di Tanta di Tanta di Tanta di Tanta di Tanta di Tanta di Tanta di Tanta di Tanta di Tanta di Tanta di Tanta di Tanta di Tanta di Tanta di Tanta di Tanta di Tanta di Tanta di Tanta di                                                                                                     |
| 1 1903 1  | Part R. Record A. Socialization | Anne 1990<br>Anne 1990<br>Anne 1 |

#### **HEAD**

#### Document

Opens the specified document.

If you want to see the selected document on the screen and to print a document click on the magnifying glass and select the action accordingly.

## **Magnifiying icon**

Opens the specified document.

If you want to see the selected document on the screen and to print a document click on the magnifying glass and select the action accordingly.

## Date

The date of the document's birth. It will automatically put in the current system date.

#### Representative

Enter the code or click the magnifying glass to select the representative.

### **Form of Payments**

Enter the code or click the magnifying glass to select the method of payment.

#### **BODY**

Item

You can select the magnifying glass icon to select predefined items you have made.

#### Description

Once you select an item, the description will automatically appear that you have previously assigned for that specific item. You can change this by select the description section of the item and entering your own description.

#### **Extended Description**

Click on the icon to enter all the data you want related to the article.

#### Amount

Enter the number of stock you wish to include in the selection.

## Price

Automatically adjusts the price according to the items predefined price. You can change the price bu clicking on the price tab, and entering your desired amount.

#### Discount

Percentages are automatically discounted from the the customer's predefined discount. To change the discount amount, click on the box and enter the new percentage.

#### TAX

Automatically displays the percentage that is applied to the items tab.

#### Income Tax

Automatically displays the percentage that has been implemented to the client's record. To change it, click on the box and enter the new percentage.

#### Store

Automatically displays the selected store (via code system) that was implemented to the tab items. To modify the store click on the box and enter the new code.

## PIE

## Туре

Applied to articles TAX rate.

#### Bases

A Separate tax basis for each tax type.

#### Fees

Is the amount resulting from applying the rate of TAX to the tax base.

## **Equivalence S.**

Is the amount obtained by applying the Percentage of S. to the tax base.

#### **Ret. Income Tax**

Is the sum of the retentions of the articles of the Same type of tax, as there is A Separate tax basis' for each tax type.

## **TOTAL**

#### Sum

Is the sum of the tax base.

## Discount

Percentage discount on the tax basis

## TAX

Is the applied tax calculation.

#### Income Tax

Is the sum of income tax withholdings of various tax rates.

#### Total

Total sum of Amounts (TAX)

#### Carrier

Enter the code or click the magnifying glass to select the carrier.

## PRINTING AND ACTIONS

On the left side of the screen, We have the print menu and other various actions that can be achieved.

## Print

A user can specify many factors in the print field, ranging from format to *#* of copies.

## Actions

- Keyboard: Here you select if you want to use the keyboard or bar code reader (Scanner), to integrate into the budget list.
- New Creates a new budget entry into the database.
- Save Saves the selected entry of budgets.
- Delete Deletes the selected budget entry.
- Columns gives a user the ability to rearrange/modify columns specifically to demand.

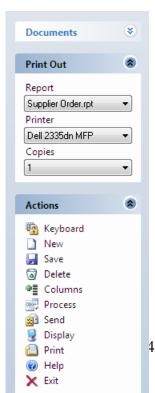

#### User Manual

- Process This option allows us to process the orders, make delivery notes or invoice for the selected budget.
- Send Ability to send the document via email.
- Display Shows a displayed view of the section, that also can be printed.
- Print Prints the selected section.
- Help Displays the help database.
- Exit Closes the selected window.

## **Automatic Invoicing**

In this section you can automatically generate invoices for clients which have specialized payment plans. (Such as 30-60-90 day payment).

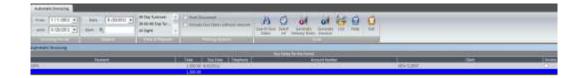

Billing Period: You can select the bill period for which you wish to generate the invoice for.

You can filter via bank and or date.

You can also specify the billing terms.

You can also generate receipts from the invoices too.

|       | 11            |        | - MI       |
|-------|---------------|--------|------------|
| From  | 1 / 1 /2012 💌 | Date   | 8 /20/2012 |
| until | 8 /20/2012 💌  | Bank 🍳 |            |

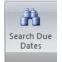

Then click on "Search due dates" for the program to the invoice that is due on those selected dates.

To print invoices or receipts, selected click the corresponding icons.

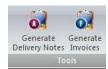

## **Rectifying invoice**

User Manual

|               | Docum & RT Q 1M                          |           | Rectrice e | Clente Q D-000000001 ( 963387934<br>Nortene CLENTE 45<br>Donicillo: C/ CLENTES 45<br>Localistic 45010 VALENCIA<br>NexCit: |        |                |            |                      |  |  |
|---------------|------------------------------------------|-----------|------------|----------------------------------------------------------------------------------------------------|--------|----------------|------------|----------------------|--|--|
|               | Fechn: 16/01/2009<br>S/Docu<br>Buttos: 1 |           | Facture Q  | Repres 2 0001                                                                                                    |        |                |            |                      |  |  |
| tectificativa |                                          | ×         | ×          | F.Paga                                                                                                    | 0001 🐢 | ontado         |            |                      |  |  |
| Articula      | A REPORT OF THE REPORT OF THE            | Descripce | dni        | Cantidad                                                                                                    | Plecio |                | FIFF In    |                      |  |  |
| 000000025     | ARTICULO 34                              |           | 1011       | 1,00                                                                                                    | 75.00  | 0.00 16.00     |            | 75.0                 |  |  |
| 000000025     | ARTICULD 34<br>ARTICULD 5                |           |            | 1,00                                                                                                    | 75,00  | 0.00 16.00     |            | 75.0                 |  |  |
| 000000035     | ARTICULD 5                               |           |            |                                                                                                    |        |                |            |                      |  |  |
| 00000035      | PRINCIPUS S                              |           |            | 2.00                                                                                                    | 2,50   | 0.00 16.00     | 0,00       |                      |  |  |
|               |                                          | to Equity | RetJBFF    | 2.00                                                                                                    | 150    |                | 0,00       |                      |  |  |
|               | Cuctor: % Re                             | to Equity | Ret INFF   | 2.00                                                                                                    | 150    | Sar<br>Dia Dia | ant.<br>A. | 7,00<br>82,0<br>13,1 |  |  |

This document model allows us to make corrections in bills Once you have saved this bill, the changes will reflect throughout the program.

#### HEAD

#### Customer

Enter the code or click the magnifying glass to select the client. Data will appear automatically that you have predefined in the customer field. (Phone, Name, Address, City and NIF / CIF)

Until you select the provider to the document, all options will be disabled.

#### Rectified

Here select the invoice to be corrected.

#### Document

Opens the specified document.

If you want to see the selected document on the screen and to print a document click on the magnifying glass and select the action accordingly.

## **Magnifiying icon**

**User Manual** 

Opens the specified document.

If you want to see the selected document on the screen and to print a document click on the magnifying glass and select the action accordingly.

#### Date

The date of the document's birth. It will automatically put in the current system date.

#### Representative

Enter the code or click the magnifying glass to select the representative.

#### **Form of Payments**

Enter the code or click the magnifying glass to select the method of payment.

#### **BODY**

#### Item

You can select the magnifying glass icon to select predefined items you have made.

#### Description

Once you select an item, the description will automatically appear that you have previously assigned for that specific item. You can change this by select the description section of the item and entering your own description.

## **Extended Description**

Click on the icon to enter all the data you want related to the article.

#### Amount

Enter the number of stock you wish to include in the selection.

#### Price

Automatically adjusts the price according to the items predefined price. You can change the price bu clicking on the price tab, and entering your desired amount.

#### Discount

Percentages are automatically discounted from the the customer's predefined discount. To change the discount amount, click on the box and enter the new percentage.

## TAX

Automatically displays the percentage that is applied to the items tab.

#### Income Tax

```
User Manual
```

Automatically displays the percentage that has been implemented to the client's record. To change it, click on the box and enter the new percentage.

## Store

Automatically displays the selected store (via code system) that was implemented to the tab items. To modify the store click on the box and enter the new code.

## <u>PIE</u>

## Туре

Applied to articles TAX rate.

## Bases

A Separate tax basis for each tax type.

#### Fees

Is the amount resulting from applying the rate of TAX to the tax base.

## **Equivalence S.**

Is the amount obtained by applying the Percentage of S. to the tax base.

## **Ret. Income Tax**

Is the sum of the retentions of the articles of the Same type of tax, as there is A Separate tax basis' for each tax type.

## **TOTAL**

## Sum

Is the sum of the tax base.

## Discount

Percentage discount on the tax basis

## TAX

Is the applied tax calculation.

## Income Tax

Is the sum of income tax withholdings of various tax rates.

## Total

Total sum of Amounts (TAX)

## Carrier

Enter the code or click the magnifying glass to select the carrier.

## PRINTING AND ACTIONS

On the left side of the screen, We have the print menu and other various actions that can be achieved.

#### Print

A user can specify many factors in the print field, ranging from format to # of copies.

#### Actions

- Keyboard: Here you select if you want to use the keyboard or bar code reader (Scanner), to integrate into the budget list.
- New Creates a new budget entry into the database.
- Save Saves the selected entry of budgets.
- Delete Deletes the selected budget entry.
- Columns gives a user the ability to rearrange/modify columns specifically to demand.
- Process This option allows us to process the orders, make delivery notes or invoice for the selected budget.
- Send Ability to send the document via email.
- Display Shows a displayed view of the section, that also can be printed.
- Print Prints the selected section.
- Help Displays the help database.
- Exit Closes the selected window.

| Documents                                                                                                    | ۲ |
|----------------------------------------------------------------------------------------------------|---|
| Print Out                                                                                                    | ۲ |
| Report<br>Supplier Order.rpt<br>Printer<br>Dell 2335dn MFP<br>Copies<br>1                                                                                                    | • |
| Actions                                                                                                    | * |
| <ul> <li>Keyboard</li> <li>New</li> <li>Save</li> <li>Delete</li> <li>Columns</li> <li>Process</li> <li>Send</li> <li>Display</li> <li>Print</li> <li>Help</li> <li>Exit</li> </ul> |   |

## **Customer's Returns**

#### User Manual

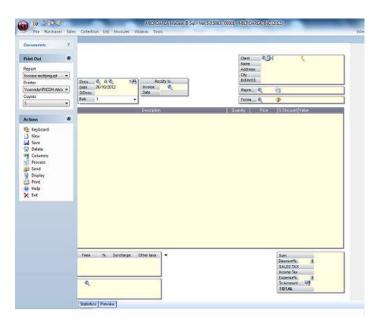

## **HEAD**

#### Customer

Enter the code or click the magnifying glass to select the client. Data will appear automatically that you have predefined in the customer field. (Phone, Name, Address, City and NIF / CIF)

Until you select the provider to the document, all options will be disabled.

## Document

Opens the specified document.

If you want to see the selected document on the screen and to print a document click on the magnifying glass and select the action accordingly.

#### Date

The date of the document's birth. It will automatically put in the current system date.

#### Representative

Enter the code or click the magnifying glass to select the representative.

#### **Form of Payments**

Enter the code or click the magnifying glass to select the method of payment.

#### **BODY**

Item

You can select the magnifying glass icon to select predefined items you have made.

#### Description

Once you select an item, the description will automatically appear that you have previously assigned for that specific item. You can change this by select the description section of the item and entering your own description.

#### **Extended Description**

Click on the icon to enter all the data you want related to the article.

#### Amount

Enter the number of stock you wish to include in the selection.

## Price

Automatically adjusts the price according to the items predefined price. You can change the price bu clicking on the price tab, and entering your desired amount.

#### Discount

Percentages are automatically discounted from the the customer's predefined discount. To change the discount amount, click on the box and enter the new percentage.

#### TAX

Automatically displays the percentage that is applied to the items tab.

## Income Tax

Automatically displays the percentage that has been implemented to the client's record. To change it, click on the box and enter the new percentage.

#### Store

Automatically displays the selected store (via code system) that was implemented to the tab items. To modify the store click on the box and enter the new code.

## PIE

## Туре

Applied to articles TAX rate.

## Bases

A Separate tax basis for each tax type.

#### Fees

Is the amount resulting from applying the rate of TAX to the tax base.

## **Equivalence S.**

Is the amount obtained by applying the Percentage of S. to the tax base.

#### **Ret. Income Tax**

Is the sum of the retentions of the articles of the Same type of tax, as there is A Separate tax basis' for each tax type.

#### TOTAL

#### Sum

Is the sum of the tax base.

#### Discount

Percentage discount on the tax basis

#### TAX

Is the applied tax calculation.

#### **Income Tax**

Is the sum of income tax withholdings of various tax rates.

#### Total

Total sum of Amounts (TAX)

#### Carrier

Enter the selected carrier code or click the magnifying glass to select the carrier.

#### **ACTIONS**

On the left side of the screen, We have the print menu and other various actions that can be achieved.

#### Print

In this section, select the report format you want to print.

#### Actions

- Keyboard: Here you select if you want to use the keyboard or bar code reader (Scanner), to integrate into the budget list.
- New Creates a new budget entry into the database.
- Save Saves the selected entry of budgets.
- Delete Deletes the selected budget entry.
- Columns gives a user the ability to rearrange/modify columns specifically to demand.
- Process This option allows us to process the orders, make delivery notes or invoice for the selected budget.
- Send Ability to send the document via email.
- Display Shows a displayed view of the section, that also can be printed.
- Print Prints the selected section.

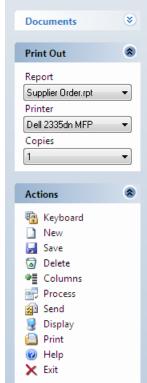

**User Manual** 

• Help – Displays the help database.

User Manual

• Exit – Closes the selected window.

# Collections

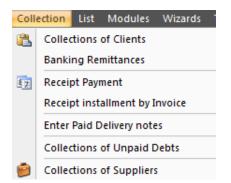

## **Collection of clients**

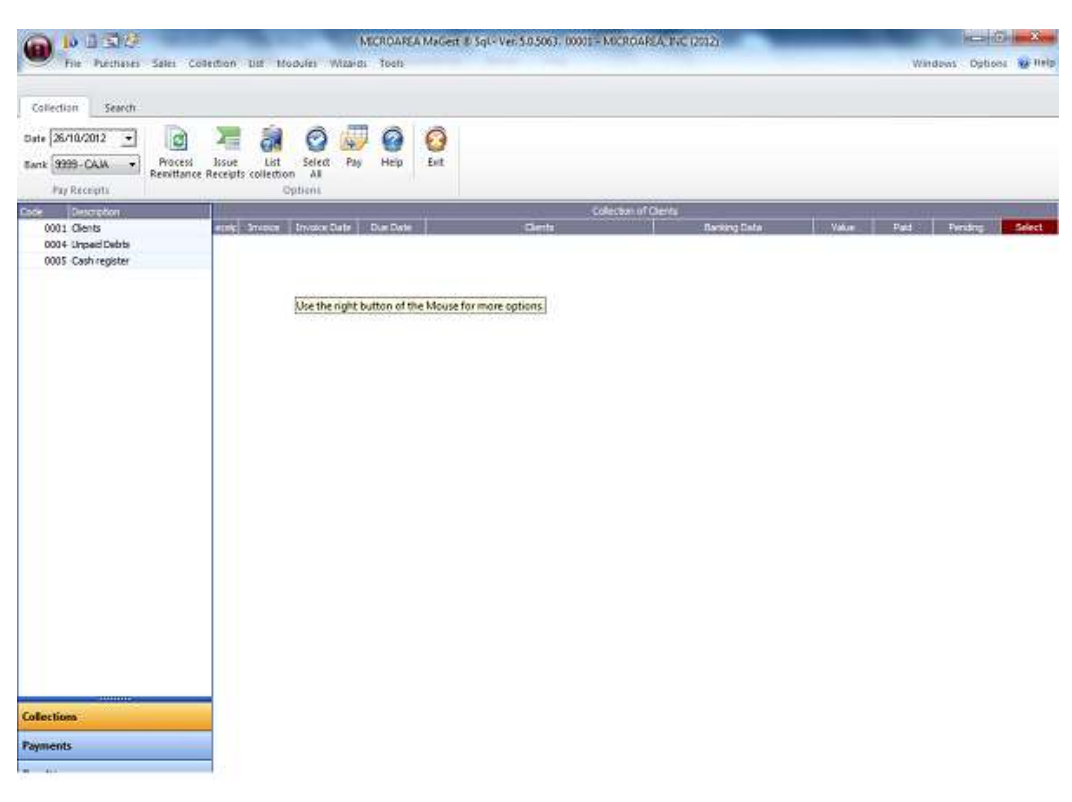

This window is Divided Into three parts:

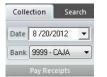

**Pay bills-** Here you can manage the clients reciept database. You can add new payments, and many other features.

Menu options: Located at the top portion of the window.

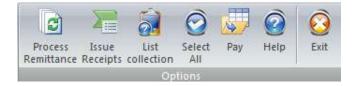

- Remittance Processing: Click on this icon to generate the selected remittance receipts.
- Issue receipts Opens a new window with a printable view of the issued receipts.
- List- opens the window in "List" view.
- Select All selects all the given ítems.
- Pay Opens the payment wizard
- Help Displays the help database.
- Exit It will close the selected window.

#### List of receipts:

By selecting the individual reciept, you can view the various relationsonships between other functions.

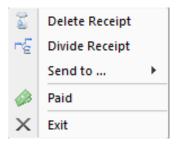

Once you select a specified receipt, if you press the right mouse button, we see a series of actions that can be done with the selected reciept.

The various actions associated to modification to the reciept are:

Deleting, sending, and other various actions.

## **BANK REMITTANCE**

In this submenu you can generate remittances files.

| 2001 Resilianat | Syrbolized | Aller-<br>BROKO | 10.1               | - According                | 1.41<br>1.41 |
|-----------------|------------|-----------------|--------------------|----------------------------|--------------|
|                 |            | 61692<br>62694  | 140<br>140<br>Hitt | ADURAL<br>MINIMU<br>MINIMU | 140          |
|                 |            |                 |                    |                            |              |
|                 |            |                 |                    |                            |              |
|                 |            | - June Contract |                    |                            |              |

As in other portfolios, here are a number of options at the top of the window where you can exit the portfolio, select all, list or list Remittances receipts.

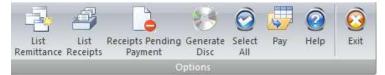

In this section of options, you will see a list of remittance payments pending, From here you can automatically calculate the remittance with the rest of the application.

You can specify the remittance's status according to the scenerio.

You can also specify the remittance's financial status.

Once you press the button "save", it will automatically record the transaction and calculate it with the rest of the application.

## **RECEIPT PAYMENTS**

This wizard allows an individual to pay bills for up to several customers at once.

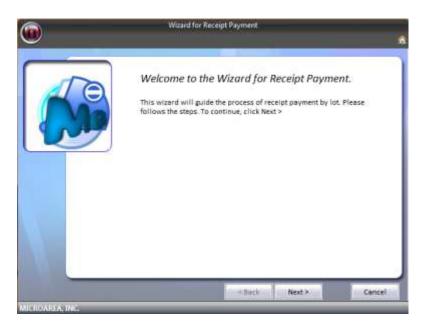

Upon entry of the wizard you will be presented with the welcoming screen. You may select next to proceed.

Upon entry to the second window, you can select the exact client which you want the reciept to be made to (Screenshot Below).

| Â               | Wizar              | d for Receipt Payment | ř.       |        |
|-----------------|--------------------|-----------------------|----------|--------|
| $\bigcirc$      |                    |                       |          |        |
|                 |                    |                       |          |        |
| To              | Please, select the | clients you want to   | manage.  |        |
|                 | Circle             | Cent                  |          |        |
|                 | 00000000           | 7 NEW CLIENT          |          |        |
|                 |                    |                       |          |        |
|                 |                    |                       |          |        |
|                 |                    |                       |          |        |
|                 | ),¢                |                       | Remove   | Add    |
|                 |                    | _                     |          |        |
|                 |                    | < Bac                 | k Next > | Cancel |
| MICROAREA, INC. |                    |                       |          |        |

By clicking on "Next" another window will appear, where you can list all the receipts receivable by selected clients.

In the list you can specify the invoice number, receipt number, invoice date, due date, the amount, number of batch processing.

By Selecting the specified receipt, the program will automatically display the total amount to be paid.

In the last window, you can select the date and the bank to which you will pay the bills from.

|                 | Wizard for Receipt Payment                                                               |   |
|-----------------|------------------------------------------------------------------------------------------|---|
| U               |                                                                                          |   |
|                 | Please, select the configuration for the payment.<br>Banking Organization<br>0003 Q BANK |   |
|                 | Date of Charge to the Bank 8 /20/2012 -                                                  |   |
|                 | Mark this option if you want the receipts to be eliminated when finishing the process.   |   |
|                 | < Back Next > Cance                                                                      | 1 |
| MICKOAREA, INC. |                                                                                          |   |

## **RECEIPT STALLMENT BY INVOICE**

In this wizard, you can find the payment due by invoice number. You can search through clients and see outstanding invoices.

## **COLLECTION OF UNPAID DEBTS**

In this section, you will see the outstanding debts that either your company owes or the client owes.

## **COLLECTION OF SUPPLIERS**

This section will provide the user with a listing of their providers. You can create suppliers specifically to your needs.

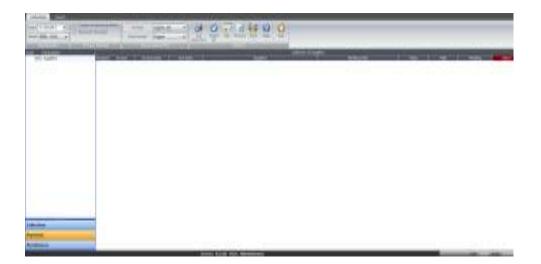

# LISTINGS

User Manual

| ist | Module   | s Wizards        | Tools                                                                                 |       |                   |                  |                         |   |         |              |        |
|-----|----------|------------------|---------------------------------------------------------------------------------------|-------|-------------------|------------------|-------------------------|---|---------|--------------|--------|
| 3   | Adminis  | trator of Listir | ngs                                                                                   |       |                   |                  |                         |   |         |              |        |
|     | Print ou | t of Bar Code    | 5                                                                                     |       |                   |                  |                         |   |         |              |        |
|     |          | Main 198         | ales Collection Unit M<br>From 28/10/2012 -<br>yerts 28/10/2012 -<br>bitered of Dates | from: | Witzerds Taols    | Gptom            | Numerical<br>Arongement | 8 | Display | Sector Tools | nd l   |
|     |          |                  |                                                                                       | 5     | erven ILocali Use | en Administrator |                         |   |         | 141 - LL &   | 1 12 6 |

From this window, you will have access to all program listings.

On the right, you will have a series of folders that are grouped by type. The Different folders are:

| lndexes          |
|------------------|
| 🔷 Lists          |
| 🔷 Labels         |
| left Stock       |
| les Sales        |
| Purchases        |
| Colletions       |
| Statistics       |
| Profit Margins   |
| Production       |
| Sizes and Colors |
| Personal         |

## Administrator of listings

| Administrator of Listings | š                  |           |                             | -           |
|---------------------------|--------------------|-----------|-----------------------------|-------------|
| From Q                    | from 8/20/2012 •   | from Q    | Do not show obsolete itemi. | Numerical   |
| until 🔍                   | unt# 8/20/2012 •   | until Q   | Rates -                     | Ascending * |
| Selection.                | Interval of Clates | Selection | Options                     | Attangement |

## Selection

Filter criteria for choosing which records to display.

## **Range of Dates**

Select the date range you want to view.

## Options

You can choose to display other types of products (obsolete, etc.).

## Filter

Allows you to filter alphabetically or numerically.

\* <u>Index</u>

Business

Stores

Families

Promotions

Articles

**Customer Types** 

Customers

Representative Clients by

Clients by Type

|                       | User Manual |
|-----------------------|-------------|
| Customers by Zones    |             |
| Manufacturers         |             |
| Suppliers             |             |
| Representatives       |             |
| Financial Accounts    |             |
| Accounting Operations |             |
| Payment               |             |
| Portfolios            |             |
| Banking Institutions  |             |
| Types of TAX          |             |
| Income Tax Rates      |             |
| Zip Codes             |             |
| Tax Administrations   |             |
| Foreign exchange      |             |
| Languages             |             |
| Areas                 |             |
| Operators             |             |
| Rate Groups           |             |
|                       |             |
| <u>Listings</u>       |             |
| Business              |             |

Promotions

Articles

¢

Types of clients

Customers

**Rates Articles** 

Items and Amounts for Customers

Suppliers

Provider ratesRepresentativesFinancial AccountsAccounting OperationsPaymentBanking InstitutionsMaturities of customersWarehouse Movements

## \* <u>Tags</u>

Customer Tags Labels Suppliers

## \* <u>Stock</u>

Inventory valued Inventory no value Stock a minimum Stock on maximum Stock Movements

## \* <u>Sales</u>

Budgets

Orders

Invoices

Fertilizers

Shipping labels

Sales Journal

Book Bill Issued

Amendment Bill Book

Summary of output tax

Statement

Cards Bill

Bills of review

Annual Summary of Operations

Detailed annual summary of Operations

Detailed communication annual Operations

Best sellers

Payment of Commissions

Settlement of Commissions Paid

Pending Settlement Commissions

#### \* Shopping

Orders

AWB

Invoices

Fertilizers

Pending Requests to Receive

Items awaiting entry

#### Tags

Invoices received Official Book Official Book Fac.Rectificativas received TAX Summary Annual Summary of Operations Detailed annual summary of Operations

## \* Portfolios

Receipts for Customer / Supplier

93

Receipts by maturity Portfolio List Consignment List Receipts for Portfolio Receipt by Date Receipts for Consignment

## \* Statistics

Sales invoices

Sales invoices / Tickets

Sales orders

Shopping

Movements for bills

Movements for invoices

#### \* Profit Margins

Period

Annual

## \* Production

**End Product** 

Production

Production orders

## \* Sizes and Colors Report view

Index Sizes

Colour Index

Groups Index

Sizes and Colors of items

User Manual

## \* Point of Sale Report view

Offers Index

Device index

Groups of Devices

Index Boxes

Index Movements

List of Deals

List of Printers

List of Viewers

List of Readers

List of Boxes

List of Cash Movements

Rows. by Banks (Bill)

Rows. by Banks (Tickets)

Detailed tonnage

**Detailed Close** 

**Bid Amounts** 

Voucher List

#### \* <u>Own</u>

This folder will group the user-generated reports-through Crystal Reports tool. This tool is not provided With the Program.

The reports are stored Themselves in the folder / reports / own.

## **BARCODE PRINTING**

In this section, you can create and print barcodes for your products and your raw materials.

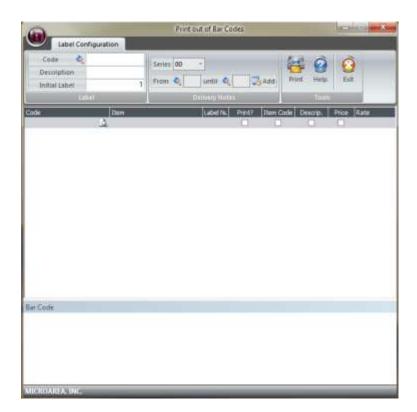

# MODULES

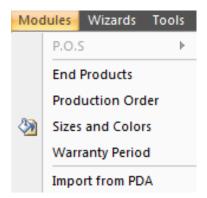

\* The POS module, will be activated if you have purchased Poshability.

## Maintenience of final products

In this section, you can select a item code and see the amount of resources it takes to complete the store.

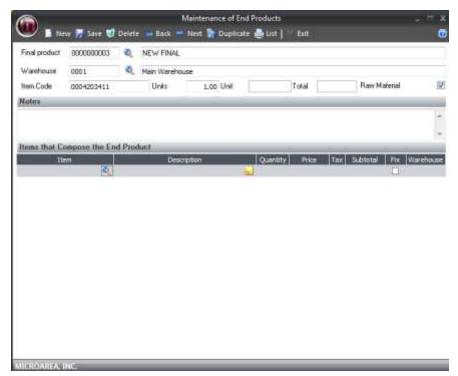

The Label/Barcodes form Consists of the Following fields.

- \* Code: 10-digit numeric code to differentiate one from another
- \* Barcode/label name:Indicate here the name you want to put the Label/Barcode
- \* Save: Saves the information into the database.

- Item Code: Gives a number that will be refrenced through the program in such areas as invoices, bills, etc.
- \* Raw Material; Indicates whether the item is a raw material (Used to build other items).
- \* Notes: Allows you to add notes, such as instructions.
- \* Toolbar

📔 New 📙 Save 😴 Delete 🗯 Back 🟓 Next 🐐 Duplicate 📇 List | 📉 Exit

New: Creates a new entry inside of the database.

Save: Saves the entry inside of the database.

**Delete:** Removed the entry from the database.

**List:** Displays the information in a printable view.

**Next:** Proceeds to the next entry in the database.

Back: Goes to the previous entry inside the database.

Help: Opens the help database.

Exit: Closes the window.

#### **ORDERS PRODUCTION**

User Manual

This menu will Have production orders, With Which We generate the escandallos or finished products.

| (                                         | Break Protection (1997) | laktyte         | 100 1000<br>100 1000<br>100 1000 | 144 4411500 500<br>160 - 160<br>200 - 160 | <br>(0        | and take |
|-------------------------------------------|-------------------------|-----------------|----------------------------------|-------------------------------------------|---------------|----------|
| 1<br>11.0<br>2<br>20.0                    | Englandert.             |                 |                                  |                                           |               |          |
| 00.040 Aug. 4<br>4 (0.000 -<br>4 (0.000 - | Taal Joshof L. Taar - J | Sectore ( Notes |                                  |                                           | Special at    |          |
|                                           | Silved Information.     | in termine      | lata.                            | Destroyer                                 | States Postal | Distant. |

To generate a production order can be done in two Ways, or from a sounding or a generic article. Later we will see the Differences Between These Two forms of production order.

Online orders can Distinguish Several sections in the center-right we can see Several tabs, articles, OPERATORS / labor and explosion.

Under This grating will escandallos Have the sub-window, and stock information.

On the left I we have the data of the order and under the command buttons.

## Details of the production order

#### Number of order.

The order number Consists of two parts, the first two digits Indicate the year and the Remaining order number. This Must Be numeric number.

#### Article

Select the sounding Which we will produce. This option will be blocked if the output module settings Have the option of using a generic item.

#### Customer

The customer to Select which produces the article. This field is not mandatory for the realization of the production order.

#### Units

Indicate the units to be produced is the order.

#### **Raw materials**

In This program will add the field Amounts of the cost of the item That Is Reflected in the production order.

## Work

In This field program will add the amount of the work That Is Reflected in the production order.

## Total

Here you get the full cost of production order.

## **Target Store**

Indicate the depot Where the program is to increase stock of the finished article.

## State

Indicate the status of the order. Pending, In Progress and Completed. If the order is in Ongoing and Completed status does not allow modification thereto UNLESS the user has administrator permissions.

## Date of order

Indicate the date in Which to place the order.

#### **Closing date**

Indicate the date of the termination provision of the order of production.

## **Items in production**

This table shows the items included in the end product, Selecting the program sounding lead burden is In This grid made up of items, But You can add, delete or modify Any of STI lines.

This table is quite simple code Consists of paper, name, units, quantity, total amount deducted Which is the necesario store units. Like the articles only support escandallos That Are raw materials.

## Laborer / Labor

This tab offers a central database where various data can be stored about the employee.

## Label/barcode

Creation of the prinitng label/barcode.

## **Stock Information**

This screen displays information about the stock available in stores and in production.

## **Tools**

New: Creates a new entry into the database,

Save: Saves the entry into the database.

**Delete:** Deletes the entry from the database

Unlock: Gives another user the possiblity to change the entry fields.

**Print:** Prints out the selected entry.

**Help:** Displays the help database

**Exit:** Closes the window.

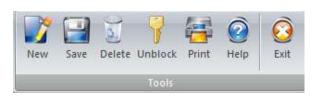

## Warrenty period

This allows you to track the warrenties of items. This feature only works if the item serial is inside the invoice.

Indicate the serial number and type of document you want to search. When you press the option "Search" it will show the information about the ítem.

| Warranty Period                                                                        |                      | × |
|----------------------------------------------------------------------------------------|----------------------|---|
| Conduct Search Exact  In the Document Invoice  Product Series Number: Version 5 Search | New Search Help Exit |   |
| Warranty Period<br>Invoice Series Item Description Guarantee N                         | lame                 |   |
|                                                                                        |                      |   |
|                                                                                        |                      |   |
|                                                                                        |                      |   |
|                                                                                        |                      |   |
| MICROAREA, INC.                                                                        |                      |   |

## Tools

User Manual

New: Creates a new "input".Search for: Search for the specific "input".Help: Gives you our Help Database.Exit: Closes the window

## **WIZARDS**

## **OPENING A NEW FINANCIAL YEAR**

In "Opening new year", you may transfer documents from one year to another.

You can transfer individual invoices, bills, reciepts, delivery notes, and many other documents from one year to another.

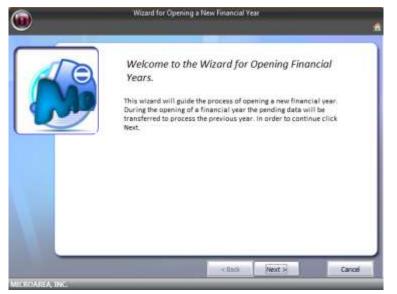

You can select individual components to transfer via the screen below.

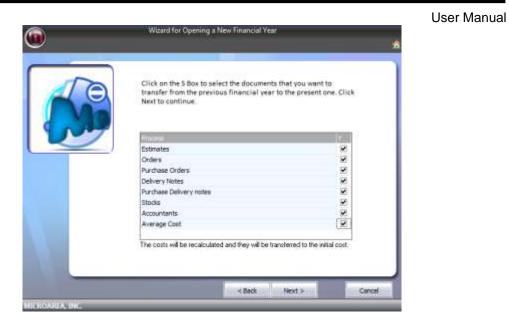

When done, it will transfer the selected components to the "Year" you have specified.

## PRICE CHANGE WIZARD

In this assist wizard, you can change the price of an ítem with ease.

You can set a ítem group/family, and increase it via percentages or a fixed amount. This is useful such as using gold as a material to calculate the price with ease.

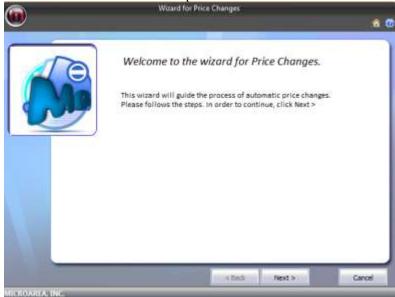

You have the options to increase, and decrease the price of ítems and ítem groups/families.

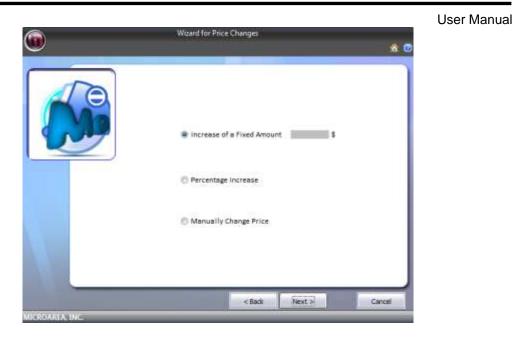

At the end it will display an overall change, which you can later search for a more indepth result.

| 0 | Wizard for Pri                               | ce Changes                       |          |
|---|----------------------------------------------|----------------------------------|----------|
|   | Press the buttons, Add Produ<br>list<br>Code | uet Group or Add Items, to add 1 |          |
|   |                                              |                                  |          |
|   |                                              | Add Product Group                | Add item |
|   |                                              | < Back Next >                    | Cancel   |

## **Multiple Receipt payments**

#### User Manual

This wizard will allow an individual to pay up to several reciepts, at a given moment.

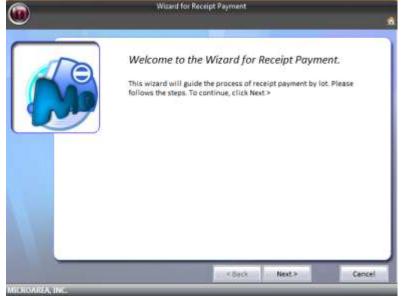

You can select a specific client in the wizard to help guide where each payment will go.

| •              |      | Wizard for Recei  | pt Payment |                  | 1   |
|----------------|------|-------------------|------------|------------------|-----|
|                | Code | oct the clients y |            | age.             |     |
|                |      |                   |            |                  |     |
| MICHDAREA INC. |      |                   | < Back     | Ramove<br>Next > | Add |

By selecting next, one can list all reciepts via client selection.

You can edit many factors of the reciepts.

You can also select which receipts you wish to keep.

|    | Wizard for Receipt Payment                                                               |  |
|----|------------------------------------------------------------------------------------------|--|
| 10 | Please, select the configuration for the payment.<br>Banking Organization<br>0003 & BANK |  |
|    | Date of Charge to the Bank                                                               |  |
|    | Mark this option if you want the receipts to be eliminated when finishing the process.   |  |
|    | <back next=""> Cancel</back>                                                             |  |

## Stock Regulation / ADJUSTMENT OF STOCKS

In this section, you can regulate which stocks you wish to adjust.

You can execute this wizard at anytime to update your stock/inventory information. It will be automatically applied to invoices and other forms.

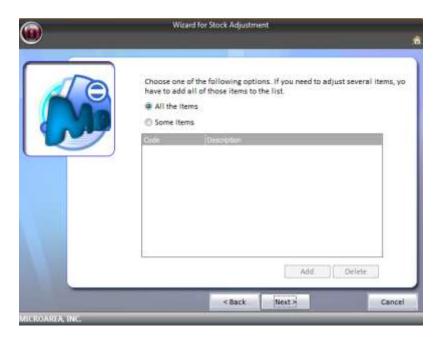

In this window, you have 2 options of ítem selection:

- All items: This option will select all of the items in the inventory.
- Selected items: You can select individual ítems inside the stock to modify.

Once you have selected the items, you will be presented with a new window in which you can modify the stock.

|                 |           | Wizard for St | ock Adjustment                     |                                    |                                                                                                    |         |
|-----------------|-----------|---------------|------------------------------------|------------------------------------|----------------------------------------------------------------------------------------------------|---------|
| U               |           |               |                                    |                                    |                                                                                                    | <u></u> |
|                 | stock.    |               | ne items previou:<br>ne warehouse. | sly selected to s<br>All Warehouse |                                                                                                    |         |
|                 | Warehou ( | Code          | Description                        | Present                            | New                                                                                                    |         |
|                 | 0001      | 0004203411    |                                    | 0                                  | and the second second se |         |
|                 | 0002      | 0004203411    |                                    |                                    | )                                                                                                    |         |
|                 | 0003      | 0004203411    | ITEM 1                             | 0                                  | 0                                                                                                    |         |
|                 | 0001      | 0004203412    | ITEM 2                             | 0                                  | )                                                                                                    |         |
|                 | 0002      | 0004203412    | ITEM 2                             | C                                  | )                                                                                                    |         |
|                 |           |               |                                    |                                    |                                                                                                    |         |
| MICROAREA, INC. |           |               | < Back                             | Finish                             |                                                                                                    | Cancel  |

# Warehouse activity

User Manual

The following wizard allows to you generate indepth reports of your warehouse's activities.

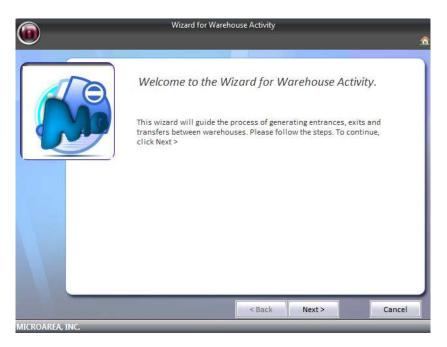

The next window will show you the the selected warehouses activities.

|                 | Wizard for Warehouse Ac                                                         | tivity                                                                                                    |            |
|-----------------|---------------------------------------------------------------------------------|----------------------------------------------------------------------------------------------------|------------|
| U               |                                                                                 |                                                                                                    | <b>a</b>   |
|                 | Activity Data<br>Please fill in all of the data needed f<br>warehouse activity. | ior the correct recording of the                                                                                                    |            |
|                 | Date                                                                            | Monday , August 20, 2012                                                                                                    | -          |
|                 | Description<br>Type of Activity                                                 |                                                                                                    | =          |
|                 | Warehouse Origin                                                                |                                                                                                    |            |
|                 | Notes                                                                           |                                                                                                    | *          |
|                 | 0004203411 🔍 ITEM 1                                                             | N REPROPERTIES AND ADDRESS AND ADDRESS ADDRESS<br>ADDRESS ADDRESS | ilts<br>10 |
|                 | 2                                                                               |                                                                                                    |            |
|                 |                                                                                 | Back Finish                                                                                                    | Cancel     |
| MICROAREA, INC. |                                                                                 |                                                                                                    |            |

## Generating orders to suppliers

User Manual

This option will help you generate orders to suppliers, when you are low or out of stock.

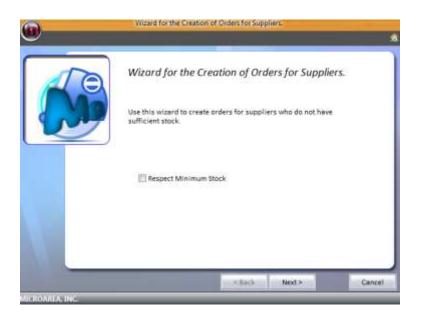

This will allow you to select the appropriate stock in which to refill.

| 10      | Items in Orders<br>Next the program will show items i<br>not sufficient to serve them. | n the clients | orders i | vhase sta | ock is        |
|---------|----------------------------------------------------------------------------------------|---------------|----------|-----------|---------------|
|         | Des: 1                                                                                 | Unit Sale     | Thed     | Ext       | Entrancer (34 |
| C . All | 000000002 APPLE                                                                        | 0001          | 0        | 0         | 0             |
|         | 000000002 APPLE                                                                        | 0002          | 0        | 0         | 0             |
|         | 000000002 APPLE                                                                        | 0003          | 0        | 0         | 0             |
|         | 000000003 plum                                                                         | .0001         | -100     | 0         | 2             |
|         | 0000401004 ajmokac 10 Verde                                                            | 0003          | -56      | 6         | Ð             |
|         | 0001601804 aimokac 18 Verde                                                            | 0002          | -54      | 0         | 0             |
|         | 0003803202 ajmokac 32 Azul                                                             | 0001          | -100     | 0         | Ð             |
|         | 0004203409 novi ajtem                                                                  | 0001          | 0        | 0         | 0             |
|         | 0004203409 novi ajtem                                                                  | 0002          | 0        | 0         | 0             |
|         | 0004203409 novi ajtem                                                                  | 0003          | 0        | 0         | σ             |
|         | 0004203410 SOFA                                                                        | 0001          | -7       | 0         | 0             |
|         | x()                                                                                    | n             |          |           |               |

The following window will allow you to print out the orders and have a more indepth descriptions of the missing stocks.

## TRANSFER OF DOCUMENTS BETWEEN CHANNELS

In this section of the program it allows us to make the transfer of documents between different channels of revenue.

#### **Documents to transfer**

Here you can select the options to move budgets, orders, invoices, etc....

#### Origin

The origin of selected sales.

#### Destination

Select the destination of the sale.

#### Options

- Do not include documents processed in whole or Mark this box if part'll you do not want to include documents processed That Have Been
- Pass as new document: this option if you want to mark it when to the document is transferred is to another set of billing is created with a number other than the source That Already have series, the program Automatically Creates It With the next invoice number.

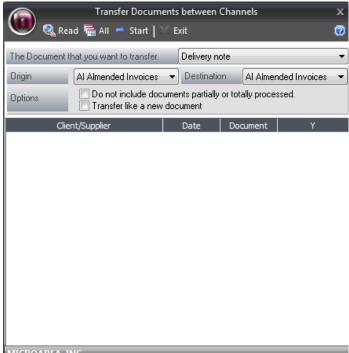

At the bottom of the data Appears the

documents found in the original series, to select Must check the box "S", eleven selected to Those Who want clickara move on the "Start".

## **CONSULTATIOOF ITEMS ACTIVITY**

In this section, you can see the movement of an article for a period of up to 7 years.

#### User Manual

# UTILITIES

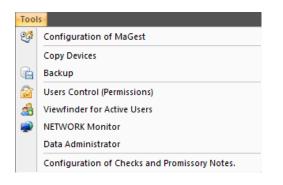

# **Configuration of Magest**

#### **Beginning Options**

<u>Language</u>

In this menu you can select the language you want to work with in Magest, this program is available in many languages.

<u>Automatic Update</u> This will allow you to enable or disable the automatic update feature.

Remember current task

Sets the option to remind you of current tasks.

#### **Magest for Today**

Show Magest for Today

Allows you to turn on and off the "MaGest for today" feature.

#### Days in advance, of Magest for today

This allows you to set the number of days in advanced that a notification will appear.

#### Arrangement

Sort documents by number

This option indicates whether you want to sort the documents by numbers.

|   | Beginning Options                  | 25 F.        | * |
|---|------------------------------------|--------------|---|
|   | Language                           | 3-English    |   |
|   | Automatic Update                   | Yes          |   |
|   | Remember current task              | Yes          | Ξ |
| - | MaGest for Today                   |              |   |
|   | Display MaGest for Today           | Yes          |   |
|   | Days in Advance, MaGest for Today  | 10           |   |
| 3 | Arrangement                        |              |   |
|   | Organize Documents by Number       | Yes          |   |
|   | Sort companies by number           | Yes          |   |
| - | Searches                           |              |   |
|   | Organize Searches by Supplier Docu | No           |   |
|   | Only Display Unprocessed Documer   | Yes          |   |
|   | Organize Product Groups            | Alphabetical |   |
|   | Verify Incongruencies to Record    | No           |   |
| - | Warnings                           |              | Ŧ |
|   |                                    |              |   |
|   |                                    |              |   |
|   |                                    |              |   |

Configuration of MaGest

х

### Sort companies by number

This option allows you to sort companies to your liking.

#### Searches

Sort by documents from the provider

This option allows to you to set the sort order in the provider section.

<u>Show only unprocessed documents</u> This option will allow you to give you the option to show raw documents.

Sort Families

This option will allow you to select in which way you would like to sort the families field.

#### **Process documents**

<u>Print after processing on Purchases</u> This will set the default program to run after prinitng the Purchase receipts.

Print after sales process

This will set the default program to run after prinitng the sales receipts.

<u>Fill the input field with zeros under Documents No.</u> To complete the proper length of the input box, just add zeros to the left of the number.

#### **Channels for the User Default**

Select the default chanel for documents.

#### **Predefined Printers**

You can specify the selected printers.

#### **Mail Server**

This allows you to integrate the software directly with your email server.

#### Version

Displays the product version

| ¢ | Configura                   | tion of MaGest                | x |
|---|-----------------------------|-------------------------------|---|
| • | Default Channels for the Us | er                            | • |
|   | Channel                     |                               |   |
|   | Predefined Printers         |                               |   |
|   | Estimates                   | Microsoft XPS Document Writer |   |
|   | Orders                      | Microsoft XPS Document Writer |   |
|   | Delivery Notes              | Fax                           |   |
|   | Invoices                    | Send To OneNote 2010          |   |
|   | Mail Server                 |                               |   |
|   | Name                        |                               |   |
|   | SMTP Server                 |                               |   |
|   | Authentication              | Yes                           |   |
|   | POP Server                  |                               |   |
|   | SMTP User                   |                               |   |
|   | SMTP Password               |                               |   |
|   | Version                     |                               |   |
|   | Version of the Product      | MaGest5 5.0.5046              | - |
|   | stimates<br>ICROAREA, INC.  |                               |   |

### **COPY DEVICES**

**User Manual** 

This option allows a user to create different backup devices ranging from other computers to removable storage.

|                    |        | Backup Devices |   |
|--------------------|--------|----------------|---|
| 🖤 📔 New 🥑 Detele 📋 | 🔨 Exit |                | į |
| ackup Devices      |        |                |   |
| Name               | Туре   | Route          | S |
|                    |        |                |   |
|                    |        |                |   |
|                    |        |                |   |
|                    |        |                |   |
|                    |        |                |   |
|                    |        |                |   |
|                    |        |                |   |
|                    |        |                |   |
|                    |        |                |   |
|                    |        |                |   |
|                    |        |                |   |
|                    |        |                |   |
|                    |        |                |   |
|                    |        |                |   |
|                    |        |                |   |
|                    |        |                |   |
|                    |        |                |   |
| IICROAREA, INC.    | _      |                |   |

## BACKUP

In this section, you can create backups of the programs contact. You can also specify exatly what you want to backup.

To preform the backup, the application will automatically close MaGest5. Once it has closed, it will begin the wizard.

|            | Selection of Databases                                                                                                    |                                          |
|------------|----------------------------------------------------------------------------------------------------|------------------------------------------|
| 1          | Select the databases that you want to copy. Rene<br>process, no other user can have the program open<br>access and permission to copy, should be in the acc | . Only the companies, which the user has |
|            | EMITTE SA_0000<br>EMITTE SA_0000                                                                                                    | 8                                        |
| hicroarea' | EMPRESA_00003                                                                                                    |                                          |
|            | EMPRESA_00004                                                                                                    | D                                        |
|            | EMPRESA_0005<br>EMPRESA_0005                                                                                                    | 0                                        |
|            | SUTL MET                                                                                                    |                                          |
|            |                                                                                                    |                                          |

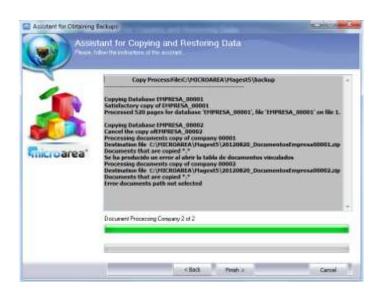

#### **Restoring a backup**

If you click the option to restore a backup, the software will automatically restore the previous version which was backed up.

Select the file of which you wish to restore.

| T          | General Options            |                                  |       |  |
|------------|----------------------------|----------------------------------|-------|--|
| le.        | Select the location of the | backup file that you want to rea | tore. |  |
|            | 2 Atach the File           | Paramord                         |       |  |
|            |                            | Repeat password                  |       |  |
|            | Location of the Copy       |                                  |       |  |
| nicroarea' | C Backup Devices           |                                  |       |  |
|            | Select Device              | Sel                              | - be  |  |
|            | Location of the De         | vices                            |       |  |
|            | @ Select the Location of   | of the File to Restore           |       |  |
|            | Route of the File          | C/WOROAREA/Wagen15/backup        | Ē     |  |
|            | Cassette                   |                                  |       |  |
|            | Select Cassette            |                                  |       |  |

In the following window you can select a specific company that you wish to restore.

In the next window you can select a specific database to be restored.

#### **Automatic Backup**

**User Manual** 

MaGest5 allows a server administrator to create full backups of the databases associated with the program through this ulitility.

First select the option "Automatic Backup" in the specified menu. Once the utility opens, select next. A new window will appear

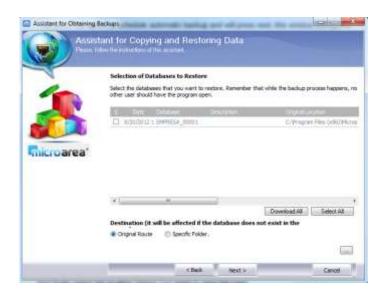

Specify the time in which you want the backup to occur. If you want the old backups to be automatically deleted, you can select that option.

You can specify the location of the back here too.

## **USER CONTROL (PERMIT)**

User Manual

From this option, you can create new users. You can also specify the users permissions and other information. Multiple users can be set to run off of the same product key.

| Control Usars                                                         |                  |                |
|-----------------------------------------------------------------------|------------------|----------------|
|                                                                       | Tree of Assert   |                |
| •                                                                     | Standard         | Advensionator  |
| ##MS_SQLResourceSigningCentificate##                                  | Standard         | Liser          |
| ##H5_SQLRepicationSigningCentIfcate##                                 | Standard         | Liser          |
| ##H5_SQLAuthentcatorCertificate##                                     | Standard         | User           |
| BLILTEN (Administrators                                               | Windows Group    | Administrator  |
| NT AUTHORITY/SYSTEM                                                   | Liter of Windows | Administrator  |
| Kristinadirdjan (SQLServer 2009HSSQLUaer ØKISTINAISROJAN ØHSSQLSERVER | Windows Group    | Administrator  |
| BUILTINYLisen                                                         | Windows Group    | Lister         |
| Administrador                                                         | Standard         | Administrator  |
| Administrator                                                         | Standard         | Administrator  |
| Sritjen                                                               | Standard         | Administrator  |
| Patica                                                                | Standard         | Administrator  |
| KRISTINAISROJAV/Quest                                                 | Liser of Windows | Administrator  |
| Kristna                                                               | Standard         | Administration |
| Stanko                                                                | Standard         | Administrator  |
| Laka                                                                  | Standard         | Administrator  |
| Mitta                                                                 | Standard         | Administrator  |

If you press this option again, you will see a wizard that will allow you to create and modify users.

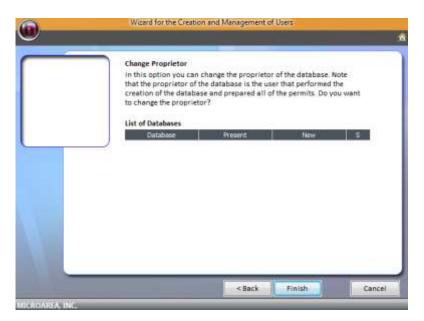

When you select the "Modify User" option, another window will appear that will allow you to change the user's crendentials.

## **VIEW FINDER FOR ACTIVE USERS**

User Manual

| Update  | 🖄 Finish 🔬 Send | d 🔞 Help 🗙 Exit |                 | Group                 |
|---------|-----------------|-----------------|-----------------|-----------------------|
| Process | User            | Database        | Computer        | Program               |
| 51      | Administrator   | SUITE_NET       | KRISTINAISRDJAN | Case Management for L |
| 52      | Administrator   | SUITE_NET       | KRISTINAISRDJAN | MAGEST5               |
| 53      | Administrator   | EMPRESA_00002   | KRISTINAISRDJAN | Case Management for L |
| 54      | Administrator   | EMPRESA_00002   | KRISTINAISRDJAN | Case Management for L |
| 55      | Administrator   | EMPRESA_00004   | KRISTINAISRDJAN | MAGEST5               |
| 56      | Administrator   | EMPRESA_00004   | KRISTINAISRDJAN | MAGEST5               |
| 57      | Administrator   | master          | KRISTINAISRDJAN | MAGEST5               |
|         |                 |                 |                 |                       |

In this submenu, you can view all the program's users actively working.

#### **NETWORK MONITOR**

From this submenu, you have access to the "Windows Network Monitor" program.

Here you can view the other computers connected to your server.

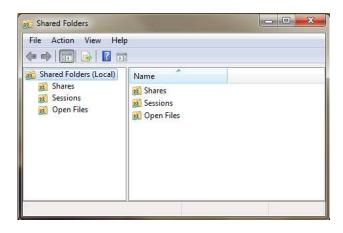

## DATA ADMINISTRATOR

**User Manual** 

With the following option, you can maintain the databases of the program. This will allow you to easily maintain the softwares data in case of emergency.

#### **CHECKS AND PROMISSORY NOTES**

Here you can modify the default template used for making promissory notes and checks.

You can also specify what what default file to use for both forms. You can specify other details such as format.

| Configuration               | Configuration of Checks and Promissor |  |  |
|-----------------------------|---------------------------------------|--|--|
| 🖤 📔 New 🗟 Open 👻 🚽          | 📕 Save  Delete   📉 Exit               |  |  |
| File                        |                                       |  |  |
| Promissory Note Check       |                                       |  |  |
| Due Date                    | Amount (Numerical Value)              |  |  |
| Upper Margin 26 🗧           | Upper Margin 26                       |  |  |
| Left Margin - Day 3         | Left Margin 125                       |  |  |
| Left Margin - Month 4       | -                                     |  |  |
| Left Margin - Year 🛛 78 🗧   | -                                     |  |  |
| Supplier                    | Amount (Chain Value)                  |  |  |
| Upper Margin 34 🗧           | Upper Margin 38 🛟                     |  |  |
| Left Margin 25 🗧            | Left Margin 35 🛟                      |  |  |
| Base of the Promissory Note | Dimensions of the Promissory N        |  |  |
| Upper Margin 47 🗧           | Width 20 🗧                            |  |  |
| Left Margin - City 3 🕂      | Height 76                             |  |  |
| Left Margin - Day 9 🗧       | Upper Margin. 7 🛟                     |  |  |
| Left Margin - Month 125 🗧   | Left Margin 5 🗧                       |  |  |
| Left Margin - Year 1712 📑   | Adjustment between 45                 |  |  |
| MICROAREA, INC.             |                                       |  |  |

## IMPORT FROM ANOTHER APPLICATION

In this section of the program, you can import files and databases from other programs.

# **WINDOWS**

User Manual

| Win          | dows   | Options     | <b>1</b> |
|--------------|--------|-------------|----------|
| $\checkmark$ | 1 Acti | ive Desktoj | р        |

In the selected menu, you can go through other windows that were previously opened inside the program.

# **OPTIONS**

| Options 🕜     | Help |  |  |
|---------------|------|--|--|
| Styles        | •    |  |  |
| Left or Right |      |  |  |
| Wall Paper    | ►    |  |  |

## STYLES

In the styles menu, you can change the graphical user interface color. You can also select premade themes.

## **LEFT OR RIGHT**

This option allows you to change the orientation of the menu system from left to right or right to left.

## Wall Paper

This allows you to change the programs wallpaper.

# HELP

User Manual

In the help section, you have an indepth explanination of how each individual section works.

# **ABOUT Magest**

The "About MaGest" screen shows the license information and other various infromation.

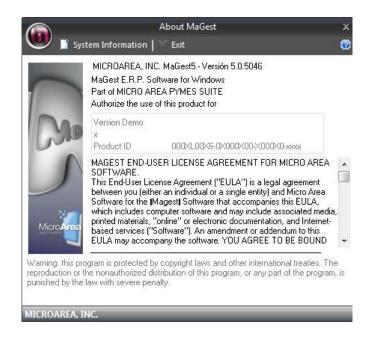

In this window, you are allowed to view the programs registered owner and version.

## **System Information**

The information displayed in this window is extremely useful. From here, you can view various information regarding your system.

## **Microarea WEBSITE**

Here you have access to all the various services, from technical support to our FAQ database. You can also try our other products by downloading a demo.

## **INTERNET CONSULTATION**

User Manual

If you are having issues or need help, you can access our programs technical support page for assistance.

## **Magest Live Update**

With this utility you can have the ability to download all updates via the Internet

This section is only for users with a valid maintenance contract.

Live Update will automatically check if there is an update available. If there is an update, it will proceed to upgrade the program.

Select the "Start" button to start updating the program.

The live update will close the program. Once it has closed the program, it can proceed to install the selected updates.

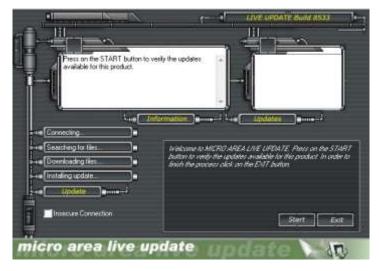

For the program to search and download and install Any updates.

## HOT LINE

This section contains Information about our technical support.

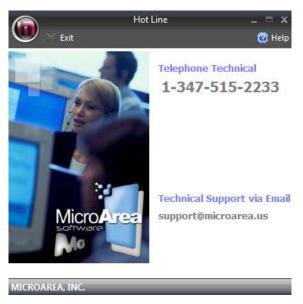

### **Magest HELP**

Winlab has an online help system based on hypertext. You can access it by pressingthe F keyAny 1 from program window, displaying an extract of This Manual. You Can Also Activate This option from main menu.

For more information on how to handle the Windows Help menu press F1 for help WINLAB.

#### WINDOWS UPDATE

From here you can access the Windows automatic update service.

Manual MaGest5 SQL.Profesional All images and text are protected under copyright

FacturaPlus  $\mathbb{R}$  is a registered trademark of Sp Publishers Group  $\mathbb{R}$ .

Windows ®, Access ®, Excel ® and Office ® are registered trademarks of Microsoft ®.

 $\label{eq:crystal} \textit{Reports} \ \textcircled{\textbf{B}} \textit{ is a registered trademark of Seagate Software.}$ 

Winlab ( $\mathbb{R}$ , MaConta ( $\mathbb{R}$ , and ( $\mathbb{R}$ ) are registered Eoswin Magest trademarks of Micro Software Area S.